# **OASIS N**

# **OData Version 4.0 Part 2: URL Conventions**

# **Committee Specification Draft 0102 / Public Review Draft 0402**

# **26 April24 June 2013**

# **Specification URIs**

#### **This version:**

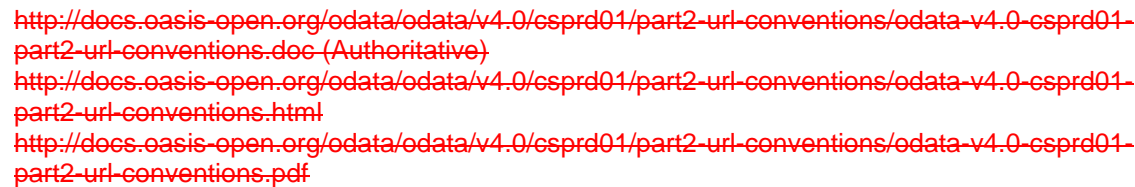

[http://docs.oasis-open.org/odata/odata/v4.0/csprd02/part2-url-conventions/odata-v4.0-csprd02](http://docs.oasis-open.org/odata/odata/v4.0/csprd02/part2-url-conventions/odata-v4.0-csprd02-part2-url-conventions.doc) [part2-url-conventions.doc](http://docs.oasis-open.org/odata/odata/v4.0/csprd02/part2-url-conventions/odata-v4.0-csprd02-part2-url-conventions.doc) (Authoritative)

[http://docs.oasis-open.org/odata/odata/v4.0/csprd02/part2-url-conventions/odata-v4.0-csprd02](http://docs.oasis-open.org/odata/odata/v4.0/csprd02/part2-url-conventions/odata-v4.0-csprd02-part2-url-conventions.html) [part2-url-conventions.html](http://docs.oasis-open.org/odata/odata/v4.0/csprd02/part2-url-conventions/odata-v4.0-csprd02-part2-url-conventions.html)

[http://docs.oasis-open.org/odata/odata/v4.0/csprd02/part2-url-conventions/odata-v4.0-csprd02](http://docs.oasis-open.org/odata/odata/v4.0/csprd02/part2-url-conventions/odata-v4.0-csprd02-part2-url-conventions.pdf) [part2-url-conventions.pdf](http://docs.oasis-open.org/odata/odata/v4.0/csprd02/part2-url-conventions/odata-v4.0-csprd02-part2-url-conventions.pdf)

#### **Previous version:**

#### N/A

[http://docs.oasis-open.org/odata/odata/v4.0/csprd01/part2-url-conventions/odata-v4.0-csprd01](http://docs.oasis-open.org/odata/odata/v4.0/csprd01/part2-url-conventions/odata-v4.0-csprd01-part2-url-conventions.doc) [part2-url-conventions.doc](http://docs.oasis-open.org/odata/odata/v4.0/csprd01/part2-url-conventions/odata-v4.0-csprd01-part2-url-conventions.doc) (Authoritative)

[http://docs.oasis-open.org/odata/odata/v4.0/csprd01/part2-url-conventions/odata-v4.0-csprd01](http://docs.oasis-open.org/odata/odata/v4.0/csprd01/part2-url-conventions/odata-v4.0-csprd01-part2-url-conventions.html) [part2-url-conventions.html](http://docs.oasis-open.org/odata/odata/v4.0/csprd01/part2-url-conventions/odata-v4.0-csprd01-part2-url-conventions.html)

[http://docs.oasis-open.org/odata/odata/v4.0/csprd01/part2-url-conventions/odata-v4.0-csprd01](http://docs.oasis-open.org/odata/odata/v4.0/csprd01/part2-url-conventions/odata-v4.0-csprd01-part2-url-conventions.pdf) [part2-url-conventions.pdf](http://docs.oasis-open.org/odata/odata/v4.0/csprd01/part2-url-conventions/odata-v4.0-csprd01-part2-url-conventions.pdf)

#### **Latest version:**

<http://docs.oasis-open.org/odata/odata/v4.0/odata-v4.0-part2-url-conventions.doc> (Authoritative) <http://docs.oasis-open.org/odata/odata/v4.0/odata-v4.0-part2-url-conventions.html> <http://docs.oasis-open.org/odata/odata/v4.0/odata-v4.0-part2-url-conventions.pdf> <http://docs.oasis-open.org/odata/odata/v4.0/odata-v4.0-part2-url-conventions.doc> (Authoritative) <http://docs.oasis-open.org/odata/odata/v4.0/odata-v4.0-part2-url-conventions.html> <http://docs.oasis-open.org/odata/odata/v4.0/odata-v4.0-part2-url-conventions.pdf>

#### **Technical Committee:**

[OASIS Open Data Protocol \(OData\) TC](http://www.oasis-open.org/committees/odata/)

#### **Chairs:**

Barbara Hartel (barbara.hartel@sap.co[mbarbara.hartel@sap.com\)](mailto:barbara.hartel@sap.com), SAP A[GSAP AG](http://www.sap.com/) Ram Jeyaraman (Ram.Jeyaraman@microsoft.com), Microsoft Ram Jeyaraman [\(Ram.Jeyaraman@microsoft.com\)](mailto:Ram.Jeyaraman@microsoft.com), [Microsoft](http://www.microsoft.com/)

#### **Editors:**

Michael Pizzo (mikep@microsoft.com), Microsoft

Ralf Handl (ralf.handl@sap.com), SAP AG

Michael Pizzo [\(mikep@microsoft.com\)](mailto:mikep@microsoft.com)[, Microsoft](http://www.microsoft.com/)

Ralf Handl [\(ralf.handl@sap.com\)](mailto:ralf.handl@sap.com), [SAP AG](http://www.sap.com/)

Martin Zurmuehl (martin.zurmuehl@sap.co[mmartin.zurmuehl@sap.com\)](mailto:martin.zurmuehl@sap.com), SAP A[GSAP AG](http://www.sap.com/)

#### **Additional artifacts:**

This prose specification is one component of a Work Product which consists of that also includes:

- *OData Version 4.0 Part 1: Protocol*. [http://docs.oasis](http://docs.oasis-open.org/odata/odata/v4.0/csprd01/part1-protocol/odata-v4.0-csprd01-part1-protocol.html)[open.org/odata/odata/v4.0/csprd01/part1-protocol/odata-v4.0-csprd01-part1-protocol.html](http://docs.oasis-open.org/odata/odata/v4.0/csprd01/part1-protocol/odata-v4.0-csprd01-part1-protocol.html)
- *OData Version 4.0 Part 1: Protocol*. [http://docs.oasis](http://docs.oasis-open.org/odata/odata/v4.0/csprd02/part1-protocol/odata-v4.0-csprd02-part1-protocol.html)[open.org/odata/odata/v4.0/csprd02/part1-protocol/odata-v4.0-csprd02-part1-protocol.html](http://docs.oasis-open.org/odata/odata/v4.0/csprd02/part1-protocol/odata-v4.0-csprd02-part1-protocol.html)
- *OData Version 4.0 Part 2: URL Conventions* (this document). [http://docs.oasis](http://docs.oasis-open.org/odata/odata/v4.0/csprd01/part2-url-conventions/odata-v4.0-csprd01-part2-url-conventions.html)[open.org/odata/odata/v4.0/csprd01/part2-url-conventions/odata-v4.0-csprd01-part2-url](http://docs.oasis-open.org/odata/odata/v4.0/csprd01/part2-url-conventions/odata-v4.0-csprd01-part2-url-conventions.html)[conventions.htmlhttp://docs.oasis-open.org/odata/odata/v4.0/csprd02/part2-url](http://docs.oasis-open.org/odata/odata/v4.0/csprd01/part2-url-conventions/odata-v4.0-csprd01-part2-url-conventions.html)[conventions/odata-v4.0-csprd02-part2-url-conventions.html](http://docs.oasis-open.org/odata/odata/v4.0/csprd02/part2-url-conventions/odata-v4.0-csprd02-part2-url-conventions.html)
- *OData Version 4.0 Part 3: Common Schema Definition Language (CSDL)*. [http://docs.oasis](http://docs.oasis-open.org/odata/odata/v4.0/csprd01/part3-csdl/odata-v4.0-csprd01-part3-csdl.html)[open.org/odata/odata/v4.0/csprd01/part3-csdl/odata-v4.0-csprd01-part3](http://docs.oasis-open.org/odata/odata/v4.0/csprd01/part3-csdl/odata-v4.0-csprd01-part3-csdl.html) [csdl.htmlhttp://docs.oasis-open.org/odata/odata/v4.0/csprd02/part3-csdl/odata-v4.0-csprd02](http://docs.oasis-open.org/odata/odata/v4.0/csprd01/part3-csdl/odata-v4.0-csprd01-part3-csdl.html) [part3-csdl.html](http://docs.oasis-open.org/odata/odata/v4.0/csprd02/part3-csdl/odata-v4.0-csprd02-part3-csdl.html)
- ABNF components: *OData ABNF Construction Rules Version 4.0* and *OData ABNF Test Cases.* [http://docs.oasis-open.org/odata/odata/v4.0/csprd01/abnf/http://docs.oasis](http://docs.oasis-open.org/odata/odata/v4.0/csprd01/abnf/)[open.org/odata/odata/v4.0/csprd02/abnf/](http://docs.oasis-open.org/odata/odata/v4.0/csprd02/abnf/)
- Vocabulary components: *OData Core Vocabulary* and*, OData Measures Vocabulary*. <http://docs.oasis-open.org/odata/odata/v4.0/csprd01/vocabularies/> and *OData Capabilities Vocabulary*.<http://docs.oasis-open.org/odata/odata/v4.0/csprd02/vocabularies/>
- XML schemas: OData EDMX XML Schema and OData EDM XML Schema. [http://docs.oasis](http://docs.oasis-open.org/odata/odata/v4.0/csprd01/schemas/)[open.org/odata/odata/v4.0/csprd01/schemas/](http://docs.oasis-open.org/odata/odata/v4.0/csprd01/schemas/)[http://docs.oasis](http://docs.oasis-open.org/odata/odata/v4.0/csprd02/schemas/)[open.org/odata/odata/v4.0/csprd02/schemas/](http://docs.oasis-open.org/odata/odata/v4.0/csprd02/schemas/)
- OData Metadata Service Entity Model: [http://docs.oasis](http://docs.oasis-open.org/odata/odata/v4.0/csprd01/models/MetadataService.edmx)[open.org/odata/odata/v4.0/csprd01/models/MetadataService.edmx](http://docs.oasis-open.org/odata/odata/v4.0/csprd01/models/MetadataService.edmx)[http://docs.oasis](http://docs.oasis-open.org/odata/odata/v4.0/csprd02/models/MetadataService.edmx)[open.org/odata/odata/v4.0/csprd02/models/MetadataService.edmx](http://docs.oasis-open.org/odata/odata/v4.0/csprd02/models/MetadataService.edmx)

#### **Related work:**

This specification is related to:

- *OData Atom Format Version 4.0*. Latest version. http://docs.oasis-open.org/odata/odataatom-format/v4.0/odata-atom-format-v4.0.ht[mlhttp://docs.oasis-open.org/odata/odata-atom](http://docs.oasis-open.org/odata/odata-atom-format/v4.0/odata-atom-format-v4.0.html)[format/v4.0/odata-atom-format-v4.0.html.](http://docs.oasis-open.org/odata/odata-atom-format/v4.0/odata-atom-format-v4.0.html)
- *OData JSON Format Version 4.0*. Latest version. http://docs.oasis-open.org/odata/odatajson-format/v4.0/odata-json-format-v4.0.ht[mlhttp://docs.oasis-open.org/odata/odata-json](http://docs.oasis-open.org/odata/odata-json-format/v4.0/odata-json-format-v4.0.html)[format/v4.0/odata-json-format-v4.0.html.](http://docs.oasis-open.org/odata/odata-json-format/v4.0/odata-json-format-v4.0.html)

#### **Declared XML namespaces:**

- http://docs.oasis-open.org/odata/ns/edmx
- http://docs.oasis-open.org/odata/ns/edm
- <http://docs.oasis-open.org/odata/ns/edmx>
- <http://docs.oasis-open.org/odata/ns/edm>

#### **Abstract:**

The Open Data Protocol (OData) enables the creation of REST-based data services, which allow resources, identified using Uniform Resource Identifiers (URIs) and defined in an Entity Data Model (EDM), to be published and edited by Web clients using simple HTTP messages. This document defines the core semantics and facilities of the protocolOData version 4.0 defines the core semantics and facilities of the protocol, a set of recommended (but not required) rules for constructing URLs to identify the data and metadata exposed by an OData service as well as a set of reserved URL query string operators, an Entity Data Model (EDM), and an XML representation of the entity data model exposed by an OData service. OData Atom Format version 4.0 extends the former by defining representations for OData requests and responses using an Atom format.

#### **Status:**

This document was last revised or approved by the OASIS Open Data Protocol (OData) TC on the above date. The level of approval is also listed above. Check the "Latest version" location noted above for possible later revisions of this document.

Technical Committee members should send comments on this specification to the Technical Committee's email list. Others should send comments to the Technical Committee by using the ["Send A Comment"](http://www.oasis-open.org/committees/comments/index.php?wg_abbrev=odata) button on the Technical Committee's web page at http://www.oasisopen.org/committees/odata[/http://www.oasis-open.org/committees/odata/.](http://www.oasis-open.org/committees/odata/)

For information on whether any patents have been disclosed that may be essential to implementing this specification, and any offers of patent licensing terms, please refer to the Intellectual Property Rights section of the Technical Committee web page (http://www.oasisopen.org/committees/odata/ipr.ph[phttp://www.oasis-open.org/committees/odata/ipr.php\)](http://www.oasis-open.org/committees/odata/ipr.php).

#### **Citation format:**

When referencing this specification the following citation format should be used:

#### **[OData-Part2]**

*OData Version 4.0 Part 2: URL Conventions*. 26 April24 June 2013. OASIS Committee Specification Draft 0102 / Public Review Draft 01. [http://docs.oasis](http://docs.oasis-open.org/odata/odata/v4.0/csprd01/part2-url-conventions/odata-v4.0-csprd01-part2-url-conventions.html)[open.org/odata/odata/v4.0/csprd01/part2-url-conventions/odata-v4.0-csprd01-part2-url](http://docs.oasis-open.org/odata/odata/v4.0/csprd01/part2-url-conventions/odata-v4.0-csprd01-part2-url-conventions.html)[conventions.html0](http://docs.oasis-open.org/odata/odata/v4.0/csprd01/part2-url-conventions/odata-v4.0-csprd01-part2-url-conventions.html)2. [http://docs.oasis-open.org/odata/odata/v4.0/csprd02/part2-url](http://docs.oasis-open.org/odata/odata/v4.0/csprd02/part2-url-conventions/odata-v4.0-csprd02-part2-url-conventions.html)[conventions/odata-v4.0-csprd02-part2-url-conventions.html.](http://docs.oasis-open.org/odata/odata/v4.0/csprd02/part2-url-conventions/odata-v4.0-csprd02-part2-url-conventions.html)

# **Notices**

Copyright © OASIS Open 2013. All Rights Reserved.

All capitalized terms in the following text have the meanings assigned to them in the OASIS Intellectual Property Rights Policy (the "OASIS IPR Policy"). The full [Policy](http://www.oasis-open.org/policies-guidelines/ipr) may be found at the OASIS website.

This document and translations of it may be copied and furnished to others, and derivative works that comment on or otherwise explain it or assist in its implementation may be prepared, copied, published, and distributed, in whole or in part, without restriction of any kind, provided that the above copyright notice and this section are included on all such copies and derivative works. However, this document itself may not be modified in any way, including by removing the copyright notice or references to OASIS, except as needed for the purpose of developing any document or deliverable produced by an OASIS Technical Committee (in which case the rules applicable to copyrights, as set forth in the OASIS IPR Policy, must be followed) or as required to translate it into languages other than English.

The limited permissions granted above are perpetual and will not be revoked by OASIS or its successors or assigns.

This document and the information contained herein is provided on an "AS IS" basis and OASIS DISCLAIMS ALL WARRANTIES, EXPRESS OR IMPLIED, INCLUDING BUT NOT LIMITED TO ANY WARRANTY THAT THE USE OF THE INFORMATION HEREIN WILL NOT INFRINGE ANY OWNERSHIP RIGHTS OR ANY IMPLIED WARRANTIES OF MERCHANTABILITY OR FITNESS FOR A PARTICULAR PURPOSE.

OASIS requests that any OASIS Party or any other party that believes it has patent claims that would necessarily be infringed by implementations of this OASIS Committee Specification or OASIS Standard, to notify OASIS TC Administrator and provide an indication of its willingness to grant patent licenses to such patent claims in a manner consistent with the IPR Mode of the OASIS Technical Committee that produced this specification.

OASIS invites any party to contact the OASIS TC Administrator if it is aware of a claim of ownership of any patent claims that would necessarily be infringed by implementations of this specification by a patent holder that is not willing to provide a license to such patent claims in a manner consistent with the IPR Mode of the OASIS Technical Committee that produced this specification. OASIS may include such claims on its website, but disclaims any obligation to do so.

OASIS takes no position regarding the validity or scope of any intellectual property or other rights that might be claimed to pertain to the implementation or use of the technology described in this document or the extent to which any license under such rights might or might not be available; neither does it represent that it has made any effort to identify any such rights. Information on OASIS' procedures with respect to rights in any document or deliverable produced by an OASIS Technical Committee can be found on the OASIS website. Copies of claims of rights made available for publication and any assurances of licenses to be made available, or the result of an attempt made to obtain a general license or permission for the use of such proprietary rights by implementers or users of this OASIS Committee Specification or OASIS Standard, can be obtained from the OASIS TC Administrator. OASIS makes no representation that any information or list of intellectual property rights will at any time be complete, or that any claims in such list are, in fact, Essential Claims.

The name "OASIS" is a trademark of [OASIS,](http://www.oasis-open.org/) the owner and developer of this specification, and should be used only to refer to the organization and its official outputs. OASIS welcomes reference to, and implementation and use of, specifications, while reserving the right to enforce its marks against misleading uses. Please see<http://www.oasis-open.org/policies-guidelines/trademark> for above guidance.

# **Table of Contents**

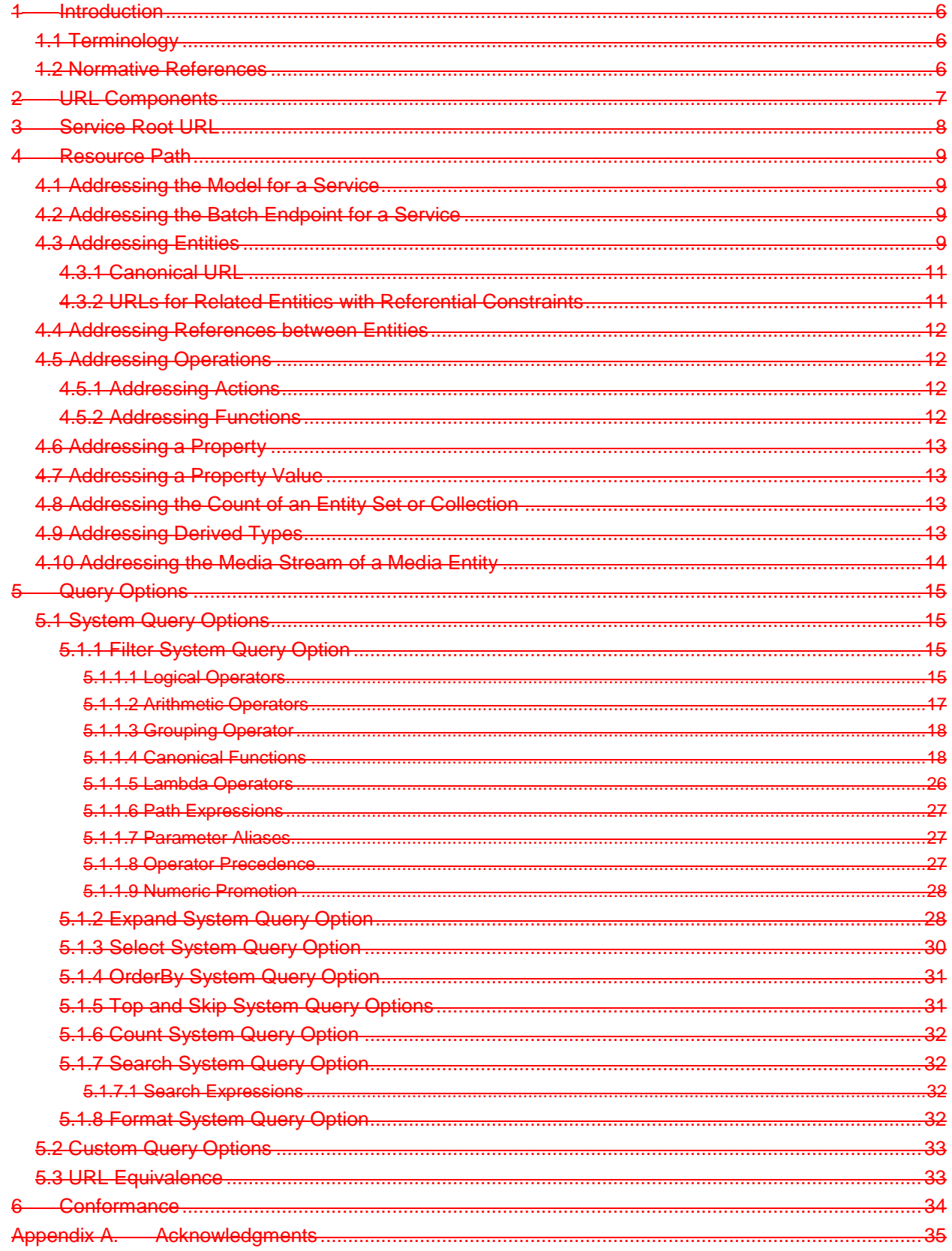

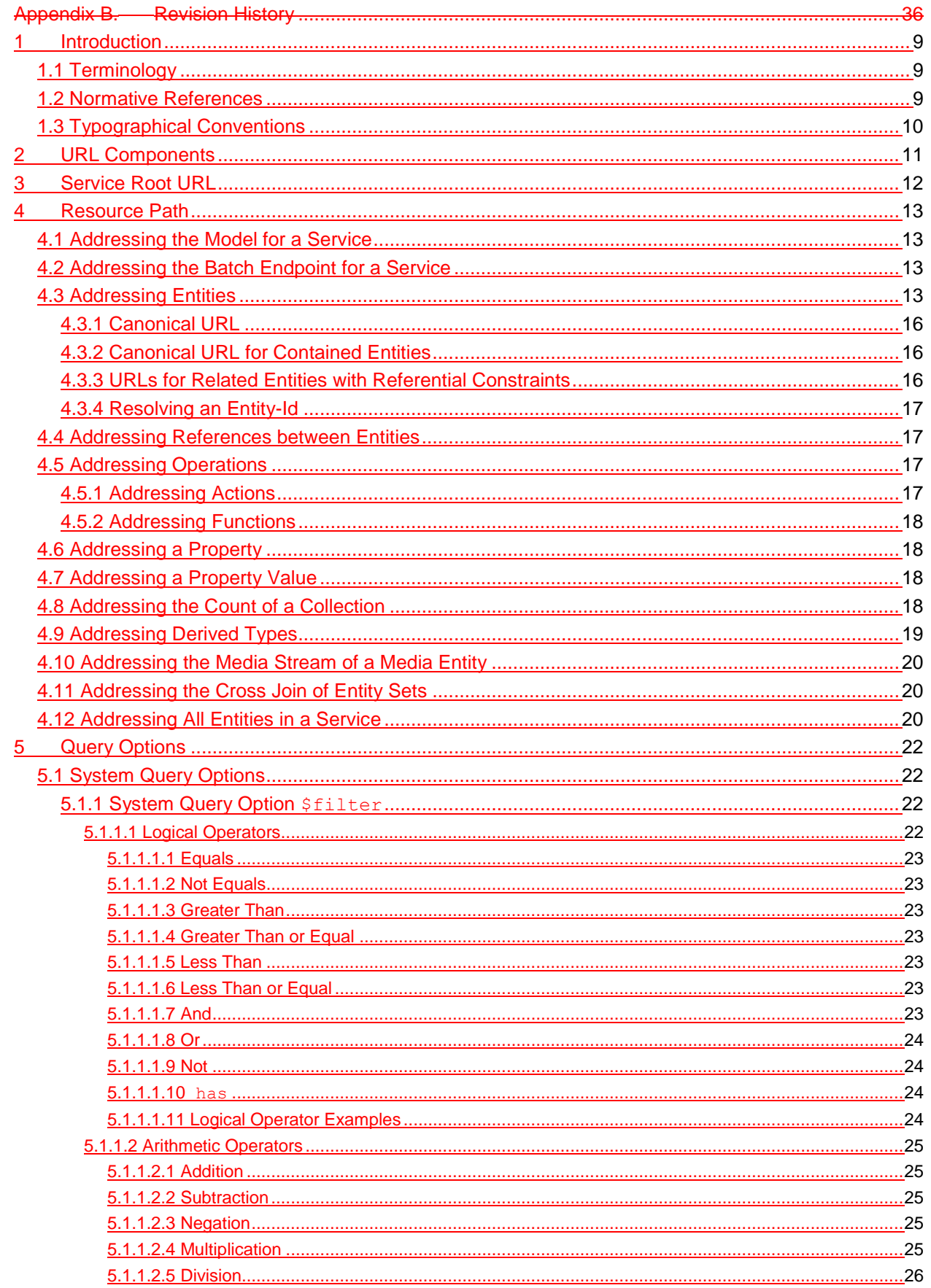

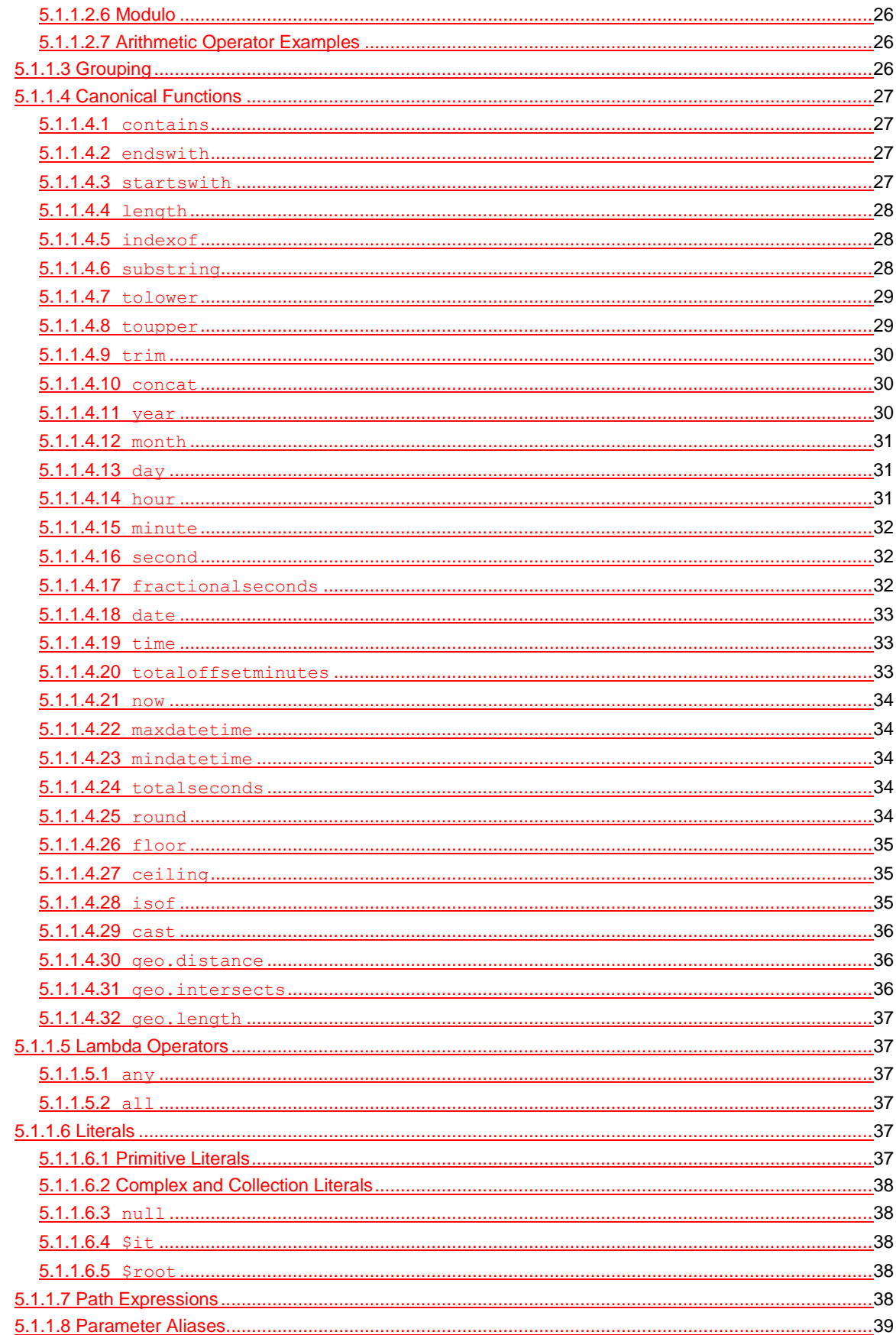

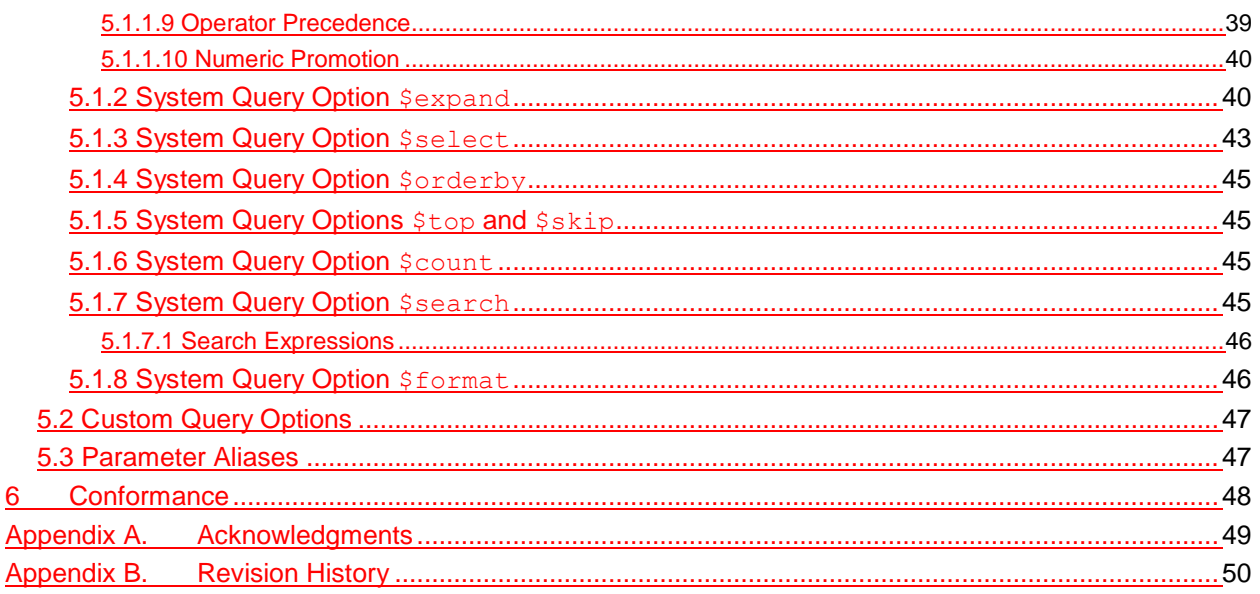

# <span id="page-8-0"></span>**1 Introduction**

The Open Data Protocol (OData) enables the creation of REST-based data services, which allow resources, identified using Uniform Resource IdentifiersLocators (URLs) and defined in a data model, to be published and edited by Web clients using simple HTTP messages. This specification defines a set of recommended (but not required) rules for constructing URLs to identify the data and metadata exposed by an OData service as well as a set of reserved URL query string operators, which if accepted by an OData service, MUST be implemented as required by this document.

The **[\[\[OData-Atom\]\]](#page-8-3)** and **[\[OData-JSON\]](#page-8-4)** and **[\[OData-JSON\]](#page-8-4)** documents specify the format of the resource representations that are exchanged using OData and the **[\[OData-Protocol\]](#page-8-5)** document describes the actions that can be performed on the URLs (optionally constructed following the conventions defined in this document) embedded in those representations.

Services are encouraged to follow the URL construction conventions defined in this specification when possible as consistency promotes an ecosystem of reusable client components and libraries.

# <span id="page-8-1"></span>**1.1 Terminology**

The key words "MUST", "MUST NOT", "REQUIRED", "SHALL", "SHALL NOT", "SHOULD", "SHOULD NOT", "RECOMMENDED", "MAY", and "OPTIONAL" in this document are to be interpreted as described in **[\[\[RFC2119\]\]](#page-8-6)**..

# <span id="page-8-2"></span>**1.2 Normative References**

<span id="page-8-12"></span><span id="page-8-11"></span><span id="page-8-10"></span><span id="page-8-9"></span><span id="page-8-8"></span><span id="page-8-7"></span><span id="page-8-6"></span><span id="page-8-5"></span><span id="page-8-4"></span><span id="page-8-3"></span>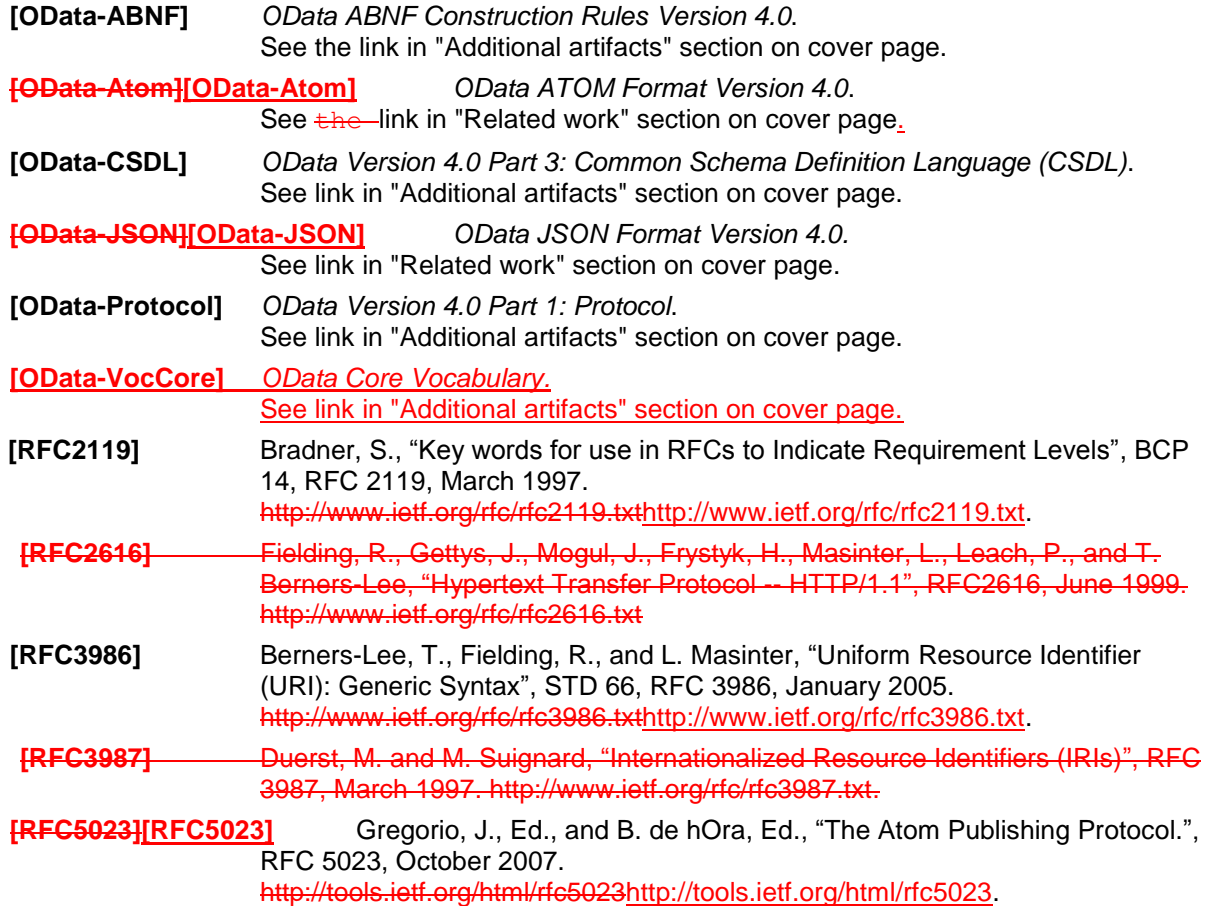

# <span id="page-9-0"></span>**1.3 Typographical Conventions**

Keywords defined by this specification use this monospaced font.

Normative source code uses this paragraph style.

Some sections of this specification are illustrated with non-normative examples.

*Example 1: text describing an example uses this paragraph style*

Non-normative examples use this paragraph style.

All examples in this document are non-normative and informative only. All other text is normative unless otherwise labeled.

# <span id="page-10-0"></span>**2 URL Components**

A URL used by an OData service has at most three significant parts: the *service root URL*, *resource path* and *query options*. Additional URL constructs (such as a fragment) MAYcan be present in a URL used by an OData service; however, this specification applies no further meaning to such additional constructs.

*The following are two example URLs Example 2: OData URL broken down into theirits component parts:*

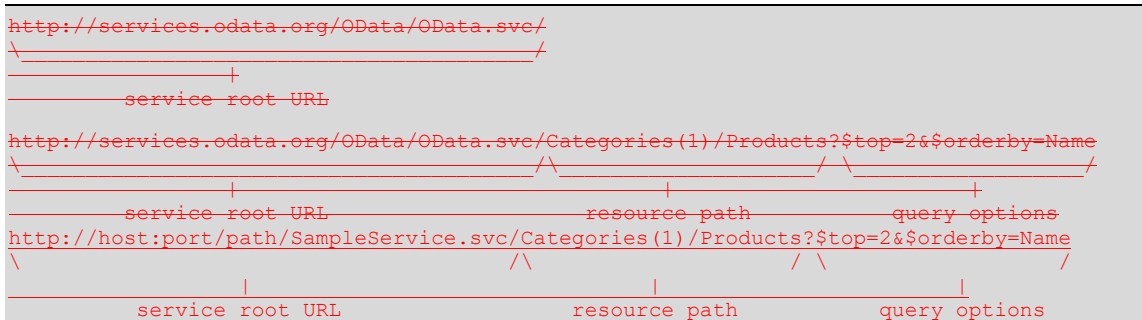

Mandated and suggested content of these three significant URL components used by an OData service are covered in sequence in the three following chapters.

OData follows the URI syntax rules defined in **[\[RFC3986\]\[RFC3986\]](#page-8-7)** and in addition assigns special meaning to several of the sub-delimiters defined by **[\[RFC3986\]\[RFC3986\]](#page-8-7)**, so special care has to be taken regarding parsing and percent-decoding.

**[\[RFC3986\]\[RFC3986\]](#page-8-7)** defines three steps for URL processing that MUST be performed before percentdecoding:

- Split undecoded URL into components scheme, hier-part, query, and fragment at first ": ". then first "?", and then first "#"
- Split undecoded hier-part into authority and path
- Split undecoded path into path segments at "/"

After applying these steps defined by RFC3986 the following steps MUST be performed:

- Split undecoded query at " $\&$ " into query options, and each query option at the first "=" into query option name and query option value
- Percent-decode path segments, query option names, and query option values
- Interpret path segments, query option names, and query option values according to OData rules

One of these rules is that single quotes within string literals are represented as two consecutive single quotes.

*Examples forExample 3: valid OData URLs:*

```
http://host/service/People('O''Neil')
http://host/service/People(%27O%27%27Neil%27)
http://host/service/People%28%27O%27%27Neil%27%29
http://host/service/Categories('Smartphone%2FTablet')
```
*Examples forExample 4: invalid OData URLs:*

```
http://host/service/People('O'Neil')
http://host/service/People('O%27Neil')
http://host/service/Categories('Smartphone/Tablet')
```
The first and second examples are invalid because a single quote in a string literal must be represented as two consecutive single quotes. The third example is invalid because forward slashes are interpreted as path segment separators and Categories('Smartphone is not a valid OData path segment, nor is Tablet').

# <span id="page-11-0"></span>**3 Service Root URL**

The service root URL identifies the root of an OData service. This URL MUST point to an AtomPub Service Document (as specified in **[\[RFC5023\]](#page-8-8)**).A GET request to this URL returns the format-specific service document, see **[\[OData-JSON\]](#page-8-4)** and **[\[OData-Atom\]](#page-8-3)**.

Per default this The service document MUST follow the OData conventions for AtomPub Service Documents. If a different format has been explicitly requested, a corresponding alternate representation of an AtomPub Service Document MUST be delivered. **[\[OData-JSON\]](#page-8-4)** specifies such an alternate JSONbased representation of a service document.

Regardless of the format, the service document is required to be returned from the root of an OData service to enableenables simple hypermedia-driven clients to enumerate and explore the resources offeredpublished by the dOData service.

# <span id="page-12-0"></span>**4 Resource Path**

The rules for resource path construction as defined in this section are optional. OData services SHOULD follow the subsequently described URL path construction rules and are indeed encouraged to do so; as such consistency promotes a rich ecosystem of reusable client components and libraries.

**Note:** The query string rules described in the next chapter are required and MUST be followed by any OData service.

Any aspect of any resourceServices that do not follow the resource path conventions for entity container children are strongly encouraged to document their resource paths by annotating entity container children with the term Core. ResourcePath defined in **[\[OData-VocCore\]](#page-8-9)**. The annotation value is the URL of the annotated resource and may be relative to xml: base (if present), otherwise Content-Location (if present), otherwise the request URL.

Resources exposed by an OData service MUST beare addressable by a-corresponding resource path URL components to enable interaction of the client with that resource aspect.

To illustrate the contcexpt, some examples for resources might be: Coustomers, a single Customer, Orderscustomer, orders related to a single Ccustomer, and so forth. Examples of addressable aspects of these resources as exposed by the data model might be: collections of entities, a single entity, properties, links, operations, and so on.

An OData service MAY respond with 301 Moved Permanently or 307 Temporary Redirect from the canonical URL to the actual URL.

# <span id="page-12-1"></span>**4.1 Addressing the Model for a Service**

OData services SHOULD expose their Entity Modelentity model according to **[\[OData-CSDL\]\[OData-CSDL\]](#page-8-10)** at the metadata URL, formed by appending  $$$ metadata to the Service Root URL.[service root URL.](#page-11-0)

For example:

*Example 5: Metadata document URL*

http://<del>services.odata.org/OData/OData.svc</del>host/service/\$metadata

OData services MAY expose their entity model as a service, according to **[\[OData-CSDL\]](#page-8-10)**, by appending a trailing slash (/) to the metadata document URL.

*Example 6: Metadata service root URL*

http://host/service/\$metadata/

# <span id="page-12-2"></span>**4.2 Addressing the Batch Endpoint for a Service**

OData services that support batch requests expose a batch URL formed by appending \$batch to the Service Root URL.[service root URL.](#page-11-0)

For example:

*Example 7: batch URL*

http://<del>services.odata.org/OData/OData.svc</del>host/service/\$batch

# <span id="page-12-3"></span>**4.3 Addressing Entities**

The basic rules for addressing a collection (of entities), a single entity within a collection, a named entitysingleton, as well as a property of an entity are covered in the resourcePath syntax rule in **[\[OData-ABNF\]](#page-8-11)**.

Below is a (non-normative) snippet from **[\[OData-ABNF\]](#page-8-11)**:

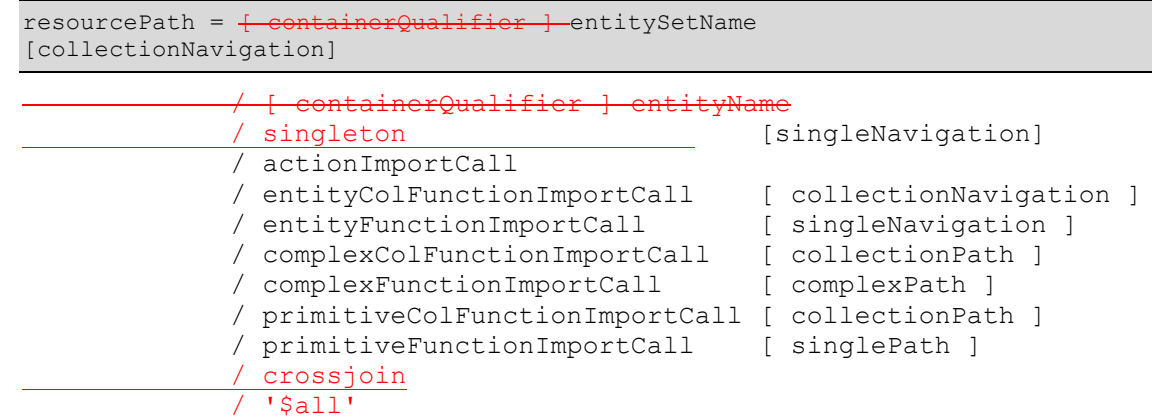

Since OData has a uniform composable URL syntax and associated rules there are many ways to address a collection of entities, including, but not limited to:

Via an entity set (see rule entitySetName in **[\[OData-ABNF\]](#page-8-11)**)

#### For example:

.odata.org/OData/OData.svc/Products

#### *Example 8:*

http://host/service/Products

- By navigating a collection-valued navigation property (see rule: entityColNavigationProperty)
- By invoking a function that returns a collection of entities (see rule: entityColFunctionCall)

For example:

*Example 9: function with parameters in resource path*

http://<del>services.odata.org/OData/OData.svc</del>host/service/ProductsByCategoryId( categoryId=2)

*Example 10: function with parameters as query options*

http://<del>services.odata.org/OData/OData.svc</del>host/service/ProductsByColor<del>?</del>(colo r=@color)?@color='red'

• By invoking an action that returns a collection of entities (see rule: actionCall)

Likewise there are many ways to address a single entity.

Sometimes a single entity can be accessed directly, for example by:

- Invoking a function that returns a single entity (see rule:  $entityFunctionCall)$
- Invoking an action that returns a single entity (see rule: actionCall)
- Addressing a named entitysingleton

For example:

d

*Example 11:*

http://<del>services.odata.org/OData/OData.svc</del>host/service/BestProductEverCreate

Often however a single entity is accessed by composing more path segments to a resourcePath that identifies a collection of entities, for example by:

Using an entity key to select a single entity (see rules: collectionNavigation and keyPredicate)

For example:

*http://services.odata.org/OData/OData.svc/Categories(1)Example 12:*

http://host/service/Categories(1)

- Invoking an action bound to a collection of entities that returns a single entity (see rule: boundOperation)
- Invoking an function bound to a collection of entities that returns a single entity (see rule: boundOperation)

*For example:Example 13:*

http://<del>services.odata.org/OData/OData.svc</del>host/service/Products/Model.MostEx pensive()

These rules are recursive, so it is possible to address a single entity via another single entity, a collection via a single entity and even a collection via a collection; examples include, but are not limited to:

 By following a navigation from a single entity to another related entity (see rule: entityNavigationProperty)

For example:

*http://services.odata.org/OData/OData.svc/Products(1)/SupplierExample 14:*

http://host/service/Products(1)/Supplier

 By invoking a function bound to a single entity that returns a single entity (see rule: boundOperation)

*For example:Example 15:*

http://<del>services.odata.org/OData/OData.svc</del>host/service/Products(1)/Model.Mos tRecentOrder()

- By invoking an action bound to a single entity that returns a single entity (see rule: boundOperation)
- By following a navigation from a single entity to a related collection of entities (see rule: entityColNavigationProperty)

For example:

*http://services.odata.org/OData/OData.svc/Categories(1)/ProductsExample 16:* 

http://host/service/Categories(1)/Products

 By invoking a function bound to a single entity that returns a collection of entities (see rule: boundOperation)

*For example:Example 17:*

http://<del>services.odata.org/OData/OData.svc</del>host/service/Categories(1)/Model.T opTenProducts()

- By invoking an action bound to a single entity that returns a collection of entities (see rule: boundOperation)
- By invoking a function bound to a collection of entities that returns a collection of entities (see rule: boundOperation)

*For example:Example 18:*

```
http://<del>services.odata.org/OData/OData.svc</del>host/service/Categories(1)/Products/Mo
del.AllOrders()
```
 By invoking an action bound to a collection of entities that returns a collection of entities (see rule: boundOperation)

Finally it is possible to compose path segments onto a resource path that identifies a primitive, complex instance, collection of primitives or collection of complex instances and bind an action or function that returns an entity or collections of entities.

# <span id="page-15-0"></span>**4.3.1 Canonical URL**

For OData services conformant with the addressing conventions in this section, the canonical form of an absolute URL identifying a non-contained entity is formed by adding a single path segment to the service root URL. The path segment is made up of the name of the entity set associated with the entity followed by the key predicate identifying the entity within the collection. No type-cast segment is added to the canonical URL, even if the entity is an instance of a type derived from the declared entity type of its entity set.

For example the URLs

http://services.odata.org/OData/OData.svc/Categories(1)/Products(1)

and

http://services.odata.org/OData/OData.svc/Products(1)

*both represent the same entity, but the Example 19: Non-canonical URL*

http://host/service/Categories(1)/Products(1)

*Example 20: Canonical URL for the entity is the latter.previous example:*

http://host/service/Products(1)

# <span id="page-15-2"></span>**4.3.2 Canonical URL for Contained Entities**

For contained entities (i.e. related via a navigation property that specifies ContainsTarget="true", see **[\[OData-CSDL\]](#page-8-10)**) the canonical URL is the canonical URL of the parent appendedcontaining entity followed by:

- A pcasth segment containing the path of if the navigation property is defined on a type derived from the entity type declared for the entity set,
- A path segment for the containment navigation property, and
- If the navigation property returns a collection, the a key predicate that uniquely identifies the entity in that collection.

# <span id="page-15-1"></span>**4.3.24.3.3 URLs for Related Entities with Referential Constraints**

If a navigation property leading to a related entity type has a partner navigation property that specifies a referential constraint, then those key properties of the related entity that take part in the referential constraint MAY be omitted from URLs.

Example:

*Example 21: full key predicate of related entity*

https://host/service/Orders(1)/Items(OrderID=1,ItemNo=2)

and

*Example 22: shortened key predicate of related entity*

https://host/service/Orders(1)/Items(2)

*The two above examples are equivalent if the navigation property Items from Order to OrderItem has a partner navigation property from OrderItem to Order with a referential constraint tying the value of the OrderID key property of the OrderItem to the value of the ID property of the Order.* 

The shorter form that does not specify the constrained key parts redundantly is preferred. If the value of the constrained key is redundantly specified then it MUST match the principal key value.

# <span id="page-16-3"></span>**4.3.4 Resolving an Entity-Id**

To resolve an entity-id into a representation of the identified entity, the client issues a GET request to the \$entity resource located at the URL /\$entity relative to the service root URL. The entity-id MUST be specified using the system query option  $$id.$  The entity-id may be expressed as an absolute IRI or relative to the service root URL.

*Example 23: request the entity representation for an entity-id*

http://host/service/\$entity?\$id=Products(0)

The semantics of \$entity are covered in the **[\[OData-Protocol\]](file:///C:/Program%20Files%20(x86)/Pandoc/bin/OData.html)** document.

# <span id="page-16-0"></span>**4.4 Addressing References between Entities**

OData services are based on a data model that supports relationships as first class constructs. For example, an OData service could expose a collection of Products entities each of which are related to a Category entity.

References between entities are addressable in OData just like entities themselves are (as described above) by appending a navigation property name followed by  $\sqrt{s}$ ref to the entity URL.

*The Example 24: URL given in the following example addressesaddressing the references between Categories(1) and Products.*

http://<del>services.odata.org/OData/OData.svc</del>host/service/Categories(1)/Products/\$ ref

Resource paths addressing a single entity reference can be used in DELETE requests to unrelated two entities. Resource paths addressing collection of references can be used in DELETE requests if they are followed by the system query option \$id identifying one of the entity references in the collection. The entity-id specified by \$id may be expressed absolute or relative to the request URL. For details see **[\[OData-Protocol\]](#page-8-5)**.

*Example 25: two ways of unrelating Categories(1) and Products('Bread')*

DELETE http://host/service/Categories(1)/Products/\$ref?\$id=Products('Bread') DELETE http://host/service/Products('Bread')/Category/\$ref

# <span id="page-16-1"></span>**4.5 Addressing Operations**

# <span id="page-16-2"></span>**4.5.1 Addressing Actions**

The semantic rules for addressing and invoking actions are defined in the **[\[OData-Protocol\]](#page-8-5)** document. The grammar for addressing and invoking actions is defined by the following syntax grammar rules in **[\[OData-ABNF\]](#page-8-11)**:

- The  $\alpha$ ctionImportCall syntax rule defines the grammar in the resourcePath for addressing and invoking an action import directly from the service root.
- The boundActionCall syntax rule defines the grammar in the resourcePath for addressing and invoking an action that is appended to a resourcePath that identifies some resources that shouldcan be used as the binding parameter value when invoking the action.
- The boundOperation syntax rule (which encompasses the boundActionCall syntax rule), when used by the resourcePath syntax rule, illustrates how a boundActionCall can be appended to a resourcePath.

# <span id="page-17-0"></span>**4.5.2 Addressing Functions**

The semantic rules for addressing and invoking functions are defined in the **[\[OData-Protocol\]](#page-8-5)** document. The grammar for addressing and invoking functions is defined by a number syntax grammar rules in **[\[OData-ABNF\]](#page-8-11)**, in particular:

- The xxxFunctionImportCall syntax rules define the grammar in the resourcePath for addressing and providing parameters for a function import directly from the service root.
- The boundXxxFunctionCall syntax rules define the grammar in the resourcePath for addressing and providing parameters for a function that is appended to a resourcePath that identifies some resources that shouldcan be used as the binding parameter value when invoking the function.
- The boundOperation syntax rule (which encompasses the boundXxxFunctionCall syntax rules), when used by the resourcePath syntax rule, illustrates how a boundXxxFunctionCall can be appended to a resourcePath.
- The functionExpr, boolFunctionExpr, and boundFunctionExpr syntax rules as used by the filter and orderby syntax rules define the grammar for invoking functions to help filter and order resources identified by the resourcePath of the URL.
- The alias And Value syntax rule defines the grammar for providing function parameter values using Parameter Alias Syntax **[\[OData-Protocol,](#page-8-12) 7.4.2.3.2]**., see **[\[OData-Protocol\]](#page-8-5)**.
- <span id="page-17-4"></span>rNameAndValue syntax rule defines the grammar for providing function parameter values using Parameter Name Syntax **[\[OData-Protocol,](#page-8-12) 7.4.2.3.2]**.

# <span id="page-17-1"></span>**4.6 Addressing a Property**

To address an entity property clients append a path segment containing the property name to the URL of the entity. If the property has a complex type value, properties of that value can be addressed by further property name composition.

# <span id="page-17-2"></span>**4.7 Addressing a Property Value**

To address the raw value of a primitive property, clients append a path segment containing the string \$value to the property URL.

This is not possible for named resource streams, i.e. properties Properties of type Edm. Stream, as these already return the raw value of the media stream without and do not support appending the  $\frac{1}{2}$  and  $\frac{1}{2}$ segment.

# <span id="page-17-3"></span>**4.8 Addressing the Count of an Entity Set or a Collection**

To address the raw value of the number of entriesitems in a set or collection, clients append athe path segment containing the string  $\frac{2}{5}$ / $\frac{2}{5}$ count to the URL identifying the entity set or collection-property URL.

#### For example

http://services.odata.org/OData/OData.svc/Categories(1)/Products/\$count

and

http://services.odata.org/OData/OData.svc/Products/\$count

This can also be used in  $f$ filter and  $f$ orderby expressions:

http://services.odata.org/OData/OData.svc/Categories?\$filter=Products/\$count

and

gt 0

*http://services.odata.org/OData/OData.svcExample 26: the number of related entities* 

http://host/service/Categories(1)/Products/\$count

*Example 27: the number of entities in an entity set* 

http://host/service/Products/\$count

*Example 28: entity count in a*  $$filter$  *<i>expression. Note that the spaces around*  $q$ *t are for readability of the example only; in real URLs they must be percent-encoded as %20.*

http://host/service/Categories?\$filter=Products/\$count gt 0

*Example 29: entity count in an [\\$orderby](#page-44-3) expression*

http://host/service/Categories?\$orderby=Products/\$count

# <span id="page-18-0"></span>**4.9 Addressing Derived Types**

Any resource path or path expression identifying a collection of entities or complex type instances maycan be appended with a path segment containing the qualified name of a type derived from the declared type of the collection. The result will be restricted to instances of the derived type and may be empty.

Any resource path or path expression identifying a single entity or complex type instance maycan be appended with a path segment containing the qualified name of a type derived from the declared type of the identified resource. If used in a resource path and the identified resource is not an instance of the derived type, the request will result in a 404 Not Found errorresponse. If used in a path expression that is part of a bBoolean expression, the boolean expressiontype cast will evaluate to  $f_{\text{a}}$  and  $1$ .

#### For example

*Example 30: entity set restricted to VipCustomer instances*

http://host/service/Customers/Model.VipCustomer

will restrict the result to VipCustomer instances.

*Example 31: entity restricted to a VipCustomer instance, resulting in 404 Not Found if the customer with key 1 is not a VipCustomer*

http://host/service/Customers/Model.VipCustomer(1) http://host/service/Customers(1)/Model.VipCustomer

will result in 404 Not Found if the customer with key 1 is not a VipCustome

http://host/service/Customers(1)/Address/Model.DetailedAddress/Location

*willExample 32: cast the complex property Address to its derived type DetailedAddress, then get a property of the derived type.*

http://host/service/Customers<del>?\$filt</del> sOrdered gt 80(1)/Address/Model.DetailedAddress/Location

*Example 33: filter expression with type cast; will evaluate to*  $\pm$ *alsenull for all non-* $VipCustomer$  *instances and thus return only instances of VipCustomer.*

http://host/service/<del>Orders?\$</del>Customers? \$filter=Model.VipCustomer/PercentageOfVipPromotionProductsOrdered gt 80 Example 34: expand=Customer/Model.VipCust

*will inline the single related Customer only if it is an instance of Model.VipCustomer. For to-many relationships only Model.VipCustomer instances would be inlined.,*

http://host/service/Orders?\$expand=Customer/Model.VipCustomer

# <span id="page-19-0"></span>**4.10 Addressing the Media Stream of a Media Entity**

To address the media stream represented by a media entity, clients append a path segment containing the string \$value to the media entity URL. Services MAYmay redirect from this canonical URL to the source URL of the media stream.

*For example a GETExample 35: request to the following URL will return, or redirect to a URL that returns, the media stream for the picture with the key value "Sunset4321299432".:*

http://host/service/Pictures('Sunset4321299432')/\$value

# <span id="page-19-1"></span>**4.11 Addressing the Cross Join of Entity Sets**

In addition to querying related entities through navigation properties defined in the entity model of a service, the cross join operator allows querying across unrelated entity sets.

The cross join is addressed by appending the path segment  $\frac{1}{2}$  crossjoin followed by the parenthesized comma-separated list of joined entity sets. It returns the Cartesian product of all the specified entity sets, represented as a collection of instances of a virtual complex type. Each instance consists of one nonnullable, single-valued navigation property per joined entity set. Each such navigation property is named identical to the corresponding entity set, with a target type equal to the declared entity type of the corresponding entity set.

The [\\$filter](#page-21-2) and [\\$orderby](#page-44-3) query options can be specified using properties of the entities in the selected entity sets, prepended with the entity set as the navigation property name.

The Sexpand query option can be specified using the names of the selected entity sets as navigation property names. If a selected entity set is not expanded, it MUST be represented using the read URL of the related entity as a navigation link in the complex type instance.

The  $\frac{2}{3}$  count,  $\frac{2}{3}$  skip, and  $\frac{2}{3}$  top query options can also be used with no special semantics.

*Example 36: if Sales had a structural property ProductID instead of a navigation property Product, a "cross join" between Sales and Products could be addressed*

http://host/service/\$crossjoin(Products,Sales)?

\$filter=Products/ID eq Sales/ProductID

# <span id="page-19-2"></span>**4.12 Addressing All Entities in a Service**

The symbolic resource  $$a11$  identifies the collection of all entities in a service, i.e. the union of all entity sets plus all singletons.

This symbolic resource is of type Collection (Edm. EntityType) and allows the [\\$search](#page-44-4) system query option plus all other query options applicable to collections of entities.

*Example 37: all entities in a service*

http://host/service/\$all

# <span id="page-21-0"></span>**5 Query Options**

The Query Options sectionquery options part of an OData URL specifies three types of information: System Query Options, Custom Query Options, and Function Parameters[.system query options,](#page-21-1) [custom](#page-46-0)  [query options,](#page-46-0) and [parameter aliases.](#page-46-1) All OData services MUST follow the query string parsing and construction rules defined in this section and its subsections.

# <span id="page-21-1"></span>**5.1 System Query Options**

System Query Optionsquery options are query string parameters a client may specify to that control the amount and order of the data that an OData service returns-returned for the resource identified by the URL. The names of all System Query Options system query options are prefixed with a " $\frac{40}{5}$ " dollar (\$) character.

For GET requests the following rules apply:

- Resource paths identifying a single entity, a complex type instance, a collection of entities, or a collection of entitiescomplex type instances allow  $\frac{1}{2}$  expand  $\frac{1}{2}$  and  $\frac{1}{2}$  select.
- Resource paths identifying a collection allow  $$filter, $count, $orderby, $skip, and $top.$  $$filter, $count, $orderby, $skip, and $top.$  $$filter, $count, $orderby, $skip, and $top.$  $$filter, $count, $orderby, $skip, and $top.$  $$filter, $count, $orderby, $skip, and $top.$  $$filter, $count, $orderby, $skip, and $top.$  $$filter, $count, $orderby, $skip, and $top.$  $$filter, $count, $orderby, $skip, and $top.$  $$filter, $count, $orderby, $skip, and $top.$  $$filter, $count, $orderby, $skip, and $top.$
- Resource paths identifying a collection of entities allow  $f_{\text{right}}$ ,  $f_{\text{event}}, f_{\text{right}}$ ,  $f_{\text{right}}$ and \$top. [\\$search](#page-44-4).
- All resourceResource paths not ending in  $/$ \$value,  $/$ \$count, or  $/$ \$metadatabatch allow  $$format$format.$  $$format$format.$  $$format$format.$

For POST requests to an action URL the return type of the action determines the applicable system query options, following the same rules as GET requests.

POST requests to entity sets as well as all PUT and DELETE requests do not allow system query options.

An OData service may support some or all of the System Query Optionssystem query options defined. If a data service does not support a System Query Optionsystem query option, it mustMUST reject any request that contains the unsupported option.

The semantics of all System Query Optionssystem query options are defined in the **[\[OData-Protocol\]](file:///C:/Program%20Files%20(x86)/Pandoc/bin/OData.html)** document.

The grammar and syntax rules for System Query Optionssystem query options are defined in **[\[OData-](#page-8-11)[ABNF\]](#page-8-11)**.

# <span id="page-21-2"></span>**5.1.1 Filter System Query Option \$filter**

The \$filter system query option allows clients to filter the seta collection of resources that are addressed by a request URL. The expression specified with  $$filter$  specifies conditions that MUST be met by a resource is evaluated for it to be returned each resource in the set of matching resourcescollection, and only items where the expression evaluates to true are included in the response. Resources for which the expression evaluates to false or to null, or which reference properties that are unavailable due to permissions, are omitted from the response.

**The [\[OData-ABNF\]](#page-8-11)** filter syntax rule defines the formal grammar of the *\$filter* query option.

# <span id="page-21-3"></span>**5.1.1.1 Logical Operators**

OData defines a set of logical operators that evaluate to true or false (i.e. a boolCommonExpr as defined in **[\[OData-ABNF\]](#page-8-11)**). Logical operators are typically used in the Filter System Query Option to filter the set of resources. However services MAY allow for the use of Logical Operators with the OrderBy System Query Optionto filter a collection of resources.

Operands of collection, entity, and complex types are not supported in logical operators.

The syntax rules for the logical operators are defined in **[\[OData-ABNF\]](#page-8-11)**.

The six comparison operators can be used with all primitive values except Edm. Binary, Edm. Stream, and the Geo types.

# <span id="page-22-0"></span>**5.1.1.1.1 Equals Operator**

The Equalseq operator (or "eq") evaluates" toreturns true if the left operand is equal to the right operand, otherwise if evaluates to it returns false.

The null value is equal to itself, and only to itself.

# <span id="page-22-1"></span>**5.1.1.1.2 Not Equals Operator**

The Not Equalsne operator (or "ne") evaluates toreturns true if the left operand is not equal to the right operand, otherwise if evaluates toit returns false.

The null value is not equal to any value but itself.

# <span id="page-22-2"></span>**5.1.1.1.3 Greater Than Operator**

The Greater Thangt operator (or " $gt$ ") evaluates toreturns true if the left operand is greater than the right operand, otherwise if evaluates toit returns false.

If any operand is null, the operator returns false.

For Boolean values true is greater than false.

# <span id="page-22-3"></span>**5.1.1.1.4 Greater Than or Equal Operator**

The Greater Than or Equal operator (or "The  $qe$ ") evaluates to operator returns true if the left operand is greater than or equal to the right operand, otherwise if evaluates toit returns false.

If only one operand is null, the operator returns false. If both operands are null, it returns true because null is equal to itself.

# <span id="page-22-4"></span>**5.1.1.1.5 Less Than Operator**

The Less Than operator (or " $1t$ ") evaluates to operator returns true if the left operand is less than the right operand, otherwise if evaluates toit returns false.

If any operand is null, the operator returns false.

# <span id="page-22-5"></span>**5.1.1.1.6 Less Than or Equal Operator**

The Less Than operator (or "le") evaluates to operator returns true if the left operand is less than or equal to the right operand, otherwise if evaluates toit returns false.

Logical If only one operand is null, the operator returns false. If both operands are null, it returns true because null is equal to itself.

# <span id="page-22-6"></span>**5.1.1.1.7 And Operator**

The Logical Andand operator (or "and") evaluates toreturns true if both the left and right operands both evaluate to true, otherwise if evaluates toit returns false.

# **5.1.1.1.8 Logical Or Operator**

The Logical Or operator (or "or") evaluates to The null value is treated as unknown, so if one operand evaluates to null and the other operand to false, the and operator returns false. All other combinations with null return null.

# <span id="page-23-0"></span>**5.1.1.1.8 Or**

The  $\circ$  r operator returns false if both the left and right operands both evaluate to false, otherwise if evaluates toit returns true.

# **5.1.1.1.9 Logical Negation Operator**

The Logical Negation Operator (or "not") evaluates to truenull value is treated as unknown, so if theone operand evaluates to  $null$  and the other operand to true, the  $or$  operator returns true. All other combinations with null return null.

# <span id="page-23-1"></span>**5.1.1.1.9 Not**

The not operator returns true if the operand returns false, otherwise it evalutes toreturns false.

The null value is treated as unknown, so not null returns null.

# <span id="page-23-2"></span>**5.1.1.1.10 has**

The has operator returns  $true$  if the right hand operand is an enumeration value whose flag(s) are set on the left operand.

# <span id="page-23-3"></span>**5.1.1.1.105.1.1.1.11 Logical Operator Examples**

The following examples illustrate the use and semantics of each of the logical operators. They contain unencoded spaces to increase readability. In real life the spaces would need to be encoded as %20, which most browsers will do anyway if a space is entered in the address bar.

http://services.odata.org/OData/OData.svc/Products?\$filter=Name eq 'Milk'

*(RequestsExample 38: all products with a Name equal to 'Milk')*

http://services.odata.org/OData/OData.svc/Products?\$filter=Name ne 'Milk'

(Restshttp://host/service/Products?\$filter=Name eq 'Milk'

*Example 39: all products with a Name not equal to 'Milk').*

http://services.odata.org/OData/OData.svc/Products?\$filter=Name gt 'Milk'

(Requestshttp://host/service/Products?\$filter=Name ne 'Milk'

*Example 40: all products with a Name greater than 'Milk').:*

http://services.odata.org/OData/OData.svc/Products?\$filter=Name ge 'Milk'

(Requestshttp://host/service/Products?\$filter=Name gt 'Milk'

*Example 41: all products with a Name greater than or equal to 'Milk'...* 

http://services.odata.org/OData/OData.svc/Products?\$filte

(Requestshttp://host/service/Products?\$filter=Name ge 'Milk'

*Example 42: all products with a Name less than 'Milk').:*

http://services.odata.org/OData/OData.svc/Products?\$filter=Name

(Requestshttp://host/service/Products?\$filter=Name lt 'Milk'

*Example 43: all products with a Name less than or equal to 'Milk').:*

http://services.odata.org/OData/OData.svc/Products?\$filter=Name and Price lt '2.55'

(Requestshttp://host/service/Products?\$filter=Name le 'Milk'

*Example 44: all products with the Name 'Milk' that also have a Price less than 2.55).:*

data.org/OData/OData.svc/Products?\$filter=Name eg 'Milk'  $Pric \geq 1 + 2.55$ 

 $\frac{1}{\sqrt{R}}$  (Resumbert )/host/service/Products?\$filter=Name eq 'Milk' and Price lt '2.55'

*Example 45: all products that either have the Name 'Milk' or have a Price less than 2.55).:*

OData/OData.svc/Products?\$filter=n ndswith(Name,'ilk')

(Requestshttp://host/service/Products?\$filter=Name eq 'Milk' or Price lt 2.55

*Example 46: all products that do not have a Name that ends with 'ilk'). :*

http://host/service/Products?\$filter=not endswith(Name,'ilk')

#### <span id="page-24-0"></span>**5.1.1.2 Arithmetic Operators**

OData defines a set of arithmetic operators that require operands that evaluate to numeric types. Arithmetic Ooperators are typically used in the Filter System Query Option to filter the seta collection of resources. However services MAY allow for the use of Arithmetic Operatorsusing arithmetic operators with the OrderBy System Query Option. Sorderby system query option.

If an operand of an arithmetic operator is null, the result is null.

The syntax rules for the Arithmetic Operatorsarithmetic operators are defined in **[\[OData-ABNF\]](#page-8-11)**.

# <span id="page-24-1"></span>**5.1.1.2.1 Addition Operator**

The Addition Operator (or "add") operator adds the left and right numeric operands together.

The add operator is also valid for the following time-related operands:

- DateTimeOffset add Duration results in a DateTimeOffset
- Duration add Duration results in a Duration
- Date add Duration results in a DateTimeOffset

# <span id="page-24-2"></span>**5.1.1.2.2 Subtraction Operator**

The Subtraction Operator (or "sub") operator subtracts the right numeric operand from the left numeric operand.

The sub operator is also valid for the following time-related operands:

- DateTimeOffset sub Duration results in a DateTimeOffset
- **•** Duration sub Duration results in a Duration
- DateTimeOffset sub DateTimeOffset results in a Duration
- Date sub Duration results in a DateTimeOffset
- Date sub Date results in a Duration

# <span id="page-24-3"></span>**5.1.1.2.3 Negation Operator**

The Negation Operator (or "-")negation operator, represented by a minus  $(-)$  sign, changes the sign of its numeric or Duration operand.

# <span id="page-24-4"></span>**5.1.1.2.4 Multiplication Operator**

The Multiplication Operator (or "mul") operator multiplies the left and right numeric operands together.

# <span id="page-25-1"></span>**5.1.1.2.5 Division Operator**

The Division Operator (or "div") operator divides the left numeric operand by the right numeric operand. If the right operand is zero and the left operand is neither of type Edm. Single nor Edm. Double, the request fails. If the left operand is of type Edm.Single or Edm.Double, then positive div zero returns INF, negative  $div$  zero returns  $-INF$ , and zero  $div$  zero returns = NaN.

#### <span id="page-25-2"></span>**5.1.1.2.6 Modulo Operator**

The Modulo Operator (or "mod") evaluates to operator returns the remainder when the left integral operand is divided by the right integral operand. If the right operand is negative, the sign of the result is the same as the sign of the left operand. If the right operand is zero, the request fails.

#### <span id="page-25-3"></span>**5.1.1.2.7 Arithmetic Operator Examples**

The following examples illustrate the use and semantics of each of the Arithmetic operators:.

http://services.odata.org/OData/OData.svc/Products?\$filter=Price add 2.45  $e^{6}$  5.00

*(RequestsExample 47: all products with a Price of 2.55).:*

http://services.odata.org/OData/OData.svc/Products?\$filter=Price sub 0.55  $-\frac{2.00}{1}$ 

(Requestshttp://host/service/Products?\$filter=Price add 2.45 eq 5.00

*Example 48: all products with a Price of 2.55:*

http://host/service/Products?\$filter=Price sub 0.55 eq 2.00

*Example 49: all products with a Price of 2.55).:*

http://services.odata.org/OData/OData.svc/Products?\$filter=Price  $5.10$ 

(Requestshttp://host/service/Products?\$filter=Price mul 2.0 eq 5.10

*Example 50: all products with a Price of 2.55).:*

http://services.odata.org/OData/OData.svc/Products?\$filter=Price eq 1

(Requests all products with a Price of 2.55).

data.org/OData/OData.svc/Products?\$filt  $\theta$ 

(Requestshttp://host/service/Products?\$filter=Price div 2.55 eq 1

*Example 51: all products with a Rating exactly divisible by 5).:*

http://host/service/Products?\$filter=Rating mod 5 eq 0

#### <span id="page-25-0"></span>**5.1.1.3 Grouping Operator**

The Grouping  $\Theta$  Operator (open and close parenthesis "()") controls the evaluation order of an expression. The Grouping Operator evaluates tooperator returns the expression grouped inside the parenthesis. For example:

http://services.odata.org/OData/OData.svc/Products?\$filter=  $(4 \text{ sub } 1) \text{ eq } 0$ 

*RequestsExample 52: all products, because 9 mod 3 is 0.*

http://host/service/Products?\$filter=(4 add 5) mod (4 sub 1) eq 0

#### <span id="page-26-0"></span>**5.1.1.4 Canonical Functions**

In addition to operators, a set of functions is also defined for use with the *\$filter* or erderby [\\$orderby](#page-44-3) system query options. The following table lists sections describe the available functions. Note: ISNULL or COALESCE operators are not defined. Instead, there is OData defines a [null](#page-37-2)null literal that can be used in comparisons.

If a parameter of a canonical function is  $null$ , the function returns  $null$ .

The syntax rules for all canonical functions are defined in **[\[OData-ABNF\]](#page-8-11)**.

#### <span id="page-26-1"></span>**5.1.1.4.1 substringof**

#### **5.1.1.4.1 contains**

The substring of canonical contains function has the following signature:

Edm.Boolean substringofcontains(Edm.String,Edm.String)

If implemented the substringof canonicalThe contains function MUST returnreturns true if, and only if, the first parameter string value is a substring of the the second parameter string value. The substringOfMethodCallExpr is a substring of the first parameter string value, otherwise it returns false. The containsMethodCallExpr syntax rule defines how the substringofcontains function is invoked.

For example:

http://services.odata.org/Northwind/Northwind.svc/Customers?\$filte ingof('Alfreds',CompanyName)

*ReturnsExample 53: all customers with a CompanyName that contains 'Alfreds'.*

http://host/service/Customers?\$filter=contains(CompanyName,'Alfreds')

#### <span id="page-26-2"></span>**5.1.1.4.2 endswith**

The endswith canonical function has the following signature:

Edm.Boolean endswith(Edm.String,Edm.String)

If implemented the The endswith canonical function MUST returns true if, and only if, the first parameter string value ends with the second parameter string value., otherwise it returns false. The endsWithMethodCallExpr syntax rule defines how the endswith function is invoked.

For example:

<del>ces.odata.org</del> th(CompanyName,'Futterkiste')

*ReturnsExample 54: all customers with a CompanyName that ends with 'Futterkiste'.*

http://host/service/Customers?\$filter=endswith(CompanyName,'Futterkiste')

#### <span id="page-26-3"></span>**5.1.1.4.3 startswith**

The startswith canonical function has the following signature:

Edm.Boolean startswith(Edm.String,Edm.String)

If implemented the The startswith canonical function MUST returnreturns true if, and only if, the first parameter string value starts with the second parameter string value<sub>r</sub>, otherwise it returns false. The startsWithMethodCallExpr syntax rule defines how the startswith function is invoked.

For example:

http://services.odata.org/Northwind/Northwind.svc/Customers?\$filter=starts with(CompanyName,'Alfr')

*ReturnsExample 55: all customers with a CompanyName that starts with 'Alfr'*

http://host/service/Customers?\$filter=startswith(CompanyName,'Alfr')

#### <span id="page-27-0"></span>**5.1.1.4.4 length**

The length canonical function has the following signature:

Edm.Int32 length(Edm.String)

If implemented the The length canonical function MUST returnreturns the number of characters in the parameter value. The lengthMethodCallExpr syntax rule defines how the length function is invoked.

For example:

a.org/Northwind/Northwind.svc/Custo (CompanyName) eq 19

*ReturnsExample 56: all customers with a CompanyName that is 19 characters long.*

http://host/service/Customers?\$filter=length(CompanyName) eq 19

#### <span id="page-27-1"></span>**5.1.1.4.5 indexof**

The length canonical index of function has the following signature:

Edm.Int32 indexof(Edm.String,Edm.String)

If implemented the The indexof canonical function MUST returnreturns the zero-based character position of the first occurrence of the second parameter value in the first parameter value. The indexOfMethodCallExpr syntax rule defines how the indexof function is invoked.

For example:

http://service f(CompanyName,'lfreds')

*ReturnsExample 57: all customers with a CompanyName containing 'lfreds' starting at the second character.*

http://host/service/Customers?\$filter=indexof(CompanyName,'lfreds') eq 1

#### <span id="page-27-2"></span>**5.1.1.4.6 substring**

The substring canonical function has consists of two overloads, with the following signatures:

Edm.String substring(Edm.String,Edm.Int32) Edm.String substring(Edm.String,Edm.Int32,Edm.Int32)

If implemented the The two argument substring canonical function MUST returnreturns a substring of the first parameter string value, starting at the Nth character and finishing at the last character (where N is the second parameter integer value). If implemented, the The three argument substring canonical function MUST returnreturns a substring of the first parameter string value identified by selecting M characters starting at the Nth character (where N is the second parameter integer value and M is the third parameter integer value).

The substringMethodCallExpr syntax rule defines how the substring canonical functions are invoked.

For example:

http://services.odata.org/Northwind/Northwind.svc/Customers?\$filter=subst ing(CompanyName, 1) eq 'lfreds Futterkiste'

*ReturnsExample 58: all customers with a CompanyName of 'lfreds Futterkiste' once the first character has been removed .*

http://services.odata.org/Northwind/Northwind.svc/Customers?\$filter=substr ing(CompanyName,1,2) eq 'lf'

eturnshttp://host/service/Customers?

\$filter=substring(CompanyName, 1) eq 'lfreds Futterkiste'

*Example 59: all customers with a CompanyName that has 'lf' as the second and third characters respectively.*

http://host/service/Customers?\$filter=substring(CompanyName,1,2) eq 'lf'

#### <span id="page-28-0"></span>**5.1.1.4.7 tolower**

The tolower canonical function has the following signature:

Edm.String tolower(Edm.String)

If implemented the The tolower canonical function MUST returnreturns the input parameter string value with all uppercase characters converted to lowercase according to Unicode rules. The toLowerMethodCallExpr syntax rule defines how the tolower function is invoked.

#### For example:

rvices.odata.org/Northwind/Northwind.svc/Custom mpanyName) eq 'alfreds futterkiste<sup>l</sup>

*ReturnsExample 60: all customers with a CompanyName that equals 'alfreds futterkiste' once any uppercase characters have been converted to lowercase.*

http://host/service/Customers?

\$filter=tolower(CompanyName) eq 'alfreds futterkiste'

#### <span id="page-28-1"></span>**5.1.1.4.8 toupper**

The toupper canonical function has the following signature:

Edm.String toupper(Edm.String)

If implemented the The toupper canonical function MUST returnreturns the input parameter string value with all lowercase characters converted to uppercase according to Unicode rules. The toUpperMethodCallExpr syntax rule defines how the tolowupper function is invoked.

For example:

 $\tt{ivices.}$ odata.org/Northwind/Northwind.svc/Customers?\$filter=toup eg 'ALFREDS FUTTERKISTE'

*ReturnsExample 61: all customers with a CompanyName that equals 'ALFREDS FUTTERKISTE' once any lowercase characters have been converted to uppercase.*

http://host/service/Customers? \$filter=toupper(CompanyName) eq 'ALFREDS FUTTERKISTE'

#### <span id="page-29-0"></span>**5.1.1.4.9 trim**

The trim canonical function has the following signature:

Edm.String trim(Edm.String)

If implemented the The trim canonical function MUST returnreturns the input parameter string value with all leading and trailing whitespace characters, according to Unicode rules, removed. The trimMethodCallExpr syntax rule defines how the trim function is invoked.

#### For example:

http://services.odata.org/Northwind/Northwind.svc/Customers?\$filter=length (trim(CompanyName)) eq length(CompanyName)

*ReturnsExample 62: all customers with a CompanyName without leading or trailing whitespace characters.*

http://host/service/Customers?\$filter=trim(CompanyName) eq CompanyName

#### <span id="page-29-1"></span>**5.1.1.4.10 concat**

The concat canonical function has the following signature:

Edm.String concat(Edm.String,Edm.String)

If implemented the The concat canonical function MUST returnreturns a string that appends the second input parameter string values to the first. The concatMethodCallExpr syntax rule defines how the concat function is invoked.

#### For example:

rs.odata.org/Northwind/Northwind.s at(City,', '), Country) eq 'Berlin, Germany'

*ReturnsExample 63: all customers from the City of Berlin and the Country called, Germany.*

```
http://host/service/Customers?
                $filter=concat(concat(City,', '), Country) eq 'Berlin, Germany'
```
#### <span id="page-29-2"></span>**5.1.1.4.11 year**

The year canonical function has the following signatures:

```
Edm.Int32 year(Edm.Date)
Edm.Int32 year(Edm.DateTimeOffset)
```
If implemented the The year canonical function MUST returnreturns the year component of the Date or DateTimeOffset parameter value, evaluated in the time zone of the DateTimeOffset parameter value. The yearMethodCallExpr syntax rule defines how the year function is invoked.

The year function MUST be evaluated in the time zone of the DateTimeOffset parameter value.

#### For example:

http://services.odata.org/Northwind/Northwind.svc/Employees?\$filter-year(B  $:$ hDate) eq 1971

ReturnsServices that are unable to preserve the offset of Edm. DateTimeOffset values and instead normalize the values to some common time zone (i.e. UTC) MUST fail evaluation of the year function for literal Edm.DateTimeOffset values that are not stated in the time zone of the normalized values.

*Example 64: all employees who were born in 1971.*

http://host/service/Employees?\$filter=year(BirthDate) eq 1971

#### <span id="page-30-0"></span>**5.1.1.4.12 month**

The month-canonical function has the following signatures:

Edm.Int32 month(Edm.Date) Edm.Int32 month(Edm.DateTimeOffset)

If implemented the The month canonical function MUST returnreturns the month component of the Date or DateTimeOffset parameter value, evaluated in the time zone of the DateTimeOffset parameter value. The monthMethodCallExpr syntax rule defines how the month function is invoked.

The month function MUST be evaluated in the time zone of the DateTimeOffset parameter value.

For example:

http://services.odata.org/Northwind/Northwind.svc/Employ BirthDate) eq 5

ReturnsServices that are unable to preserve the offset of Edm. DateTimeOffset values and instead normalize the values to some common time zone (i.e. UTC) MUST fail evaluation of the month function for literal Edm. DateTimeOffset values that are not stated in the time zone of the normalized values.

*Example 65: all employees who were born in May.*

http://host/service/Employees?\$filter=month(BirthDate) eq 5

#### <span id="page-30-1"></span>**5.1.1.4.13 day**

The  $\text{day}$  canonical function has the following signatures:

Edm.Int32 day(Edm.Date) Edm.Int32 day(Edm.DateTimeOffset)

If implemented the The day canonical function MUST returnreturns the day component Date or DateTimeOffset parameter value, evaluated in the time zone of the DateTimeOffset parameter value. The dayMethodCallExpr syntax rule defines how the day function is invoked.

The day function MUST be evaluated in the time zone of the DateTimeOffset parameter value.

For example:

http://services.odata.org/Northwind/Northwind.svc/E  $r + h$ Date) eq

ReturnsServices that are unable to preserve the offset of Edm. DateTimeOffset values and instead normalize the values to some common time zone (i.e. UTC) MUST fail evaluation of the day function for literal Edm.DateTimeOffset values that are not stated in the time zone of the normalized values.

*Example 66: all employees who were born on the 8th day of a month.*

http://host/service/Employees?\$filter=day(BirthDate) eq 8

#### <span id="page-30-2"></span>**5.1.1.4.14 hour**

The hour canonical function has the following signatures:

Edm.Int32 hour(Edm.DateTimeOffset) Edm.Int32 hour(Edm.TimeOfDay)

If implemented the The hour canonical function MUST returnreturns the hour component of the DateTimeOffset or TimeOfDay parameter value., evaluated in the time zone of the DateTimeOffset parameter value. The hourMethodCallExpr syntax rule defines how the hour function is invoked.

The hour function MUST be evaluated in the time zone of the DateTimeOffset parameter value. For example:

http://se irthDate) eq 4

ReturnsServices that are unable to preserve the offset of Edm. DateTimeOffset values and instead normalize the values to some common time zone (i.e. UTC) MUST fail evaluation of the hour function for literal Edm.DateTimeOffset values that are not stated in the time zone of the normalized values.

*Example 67: all employees who were born in the 4th hour of a day.*

http://host/service/Employees?\$filter=hour(BirthDate) eq 4

#### <span id="page-31-0"></span>**5.1.1.4.15 minute**

The minute canonical function has the following signatures:

Edm.Int32 minute(Edm.DateTimeOffset) Edm.Int32 minute(Edm.TimeOfDay)

If implemented the The minute canonical function MUST returnreturns the minute component of the DateTimeOffset or TimeOfDay parameter value., evaluated in the time zone of the DateTimeOffset parameter value. The minuteMethodCallExpr syntax rule defines how the minute function is invoked.

The minute function MUST be evaluated in the time zone of the DateTimeOffset parameter value.

For example:

http://services.odata.org/Northwind/Northwind.svc/Employees?\$filter=minute  $(BirthData)$ 

*ReturnsExample 68: all employees who were born in the 40th minute of any hour on any day.*

http://host/service/Employees?\$filter=minute(BirthDate) eq 40

### <span id="page-31-1"></span>**5.1.1.4.16 second**

The second canonical function has the following signatures:

Edm.Int32 second(Edm.DateTimeOffset) Edm.Int32 second(Edm.TimeOfDay)

If implemented the The second canonical function MUST returnreturns the second component (without the fractional part) of the DateTimeOffset or TimeOfDay parameter value. The secondMethodCallExpr syntax rule defines how the second function is invoked.

For example:

http://service (BirthDate) eq 40

*ReturnsExample 69: all employees who were born in the 40th second of any minute of any hour on any day.*

http://host/service/Employees?\$filter=second(BirthDate) eq 40

#### <span id="page-31-2"></span>**5.1.1.4.17 fractionalseconds**

The fractional seconds canonical function has the following signatures:

Edm.Decimal fractionalseconds(Edm.DateTimeOffset) Edm.Decimal fractionalseconds(Edm.TimeOfDay)

If implemented the The fractional seconds canonical function MUST returnreturns the fractional seconds component of the DateTimeOffset or TimeOfDay parameter value as a non-negative decimal value smallerless than 1. The fractionalsecondsMethodCallExpr syntax rule defines how the fractionalseconds function is invoked.

#### For example:

ata.org/Northwind/Northwind.svc/Employees?\$filt  $f:$   $BinthDet$ ) lt

*ReturnsExample 70: all employees who were born less than 100 milliseconds after a full second of any minute of any hour on any day.*

#### **5.1.1.4.18 totalseconds**

http://host/service/Employees?\$filter=fractionalseconds(BirthDate) lt 0.1

# <span id="page-32-0"></span>**5.1.1.4.18 date**

The total seconds canonical date function has the following signature:

Edm.Decimal totalseconds(Edm.Duration)

If implemented the totalseconds canonical function MUST return the duration of the value in total seconds, including fractional seconds.

#### **5.1.1.4.19 date**

The date canonical function has the following signature:

Edm.Date date(Edm.DateTimeOffset)

If implemented the The date canonical function MUST returnreturns the date part of the DateTimeOffset parameter value-

The date function MUST be, evaluated in the time zone of the DateTimeOffset parameter value.

#### <span id="page-32-1"></span>**5.1.1.4.205.1.1.4.19 time**

The time canonical function has the following signature:

Edm.TimeOfDay time(Edm.DateTimeOffset)

If implemented the The time canonical function MUST returnreturns the time part of the DateTimeOffset parameter value-

The time function MUST be, evaluated in the time zone of the DateTimeOffset parameter value.

Services that are unable to preserve the offset of Edm. DateTimeOffset values and instead normalize the values to some common time zone (i.e. UTC) MUST fail evaluation of the time function for literal Edm. DateTimeOffset values that are not stated in the time zone of the normalized values.

#### <span id="page-32-2"></span>**5.1.1.4.215.1.1.4.20 totaloffsetminutes**

The totaloffsetminutes canonical function has the following signature:

Edm.Int32 totaloffsetminutes(Edm.DateTimeOffset)

If implemented the The totaloffsetminutes canonical function MUST returnreturns the signed number of minutes in the time zone offset part of the DateTimeOffset parameter value.

The totaloffsetminutes function MUST be, evaluated in the time zone of the DateTimeOffset parameter value.

#### <span id="page-33-0"></span>**5.1.1.4.225.1.1.4.21 now**

The now canonical function has the following signature:

Edm.DateTimeOffset now()

If implemented the The now canonical function MUST returnreturns the current point in time (date and time with time zone) as a DateTimeOffset value.

Services are free to choose the time zone for the current point, e.g. UTC. Services that are unable to preserve the offset of Edm. DateTimeOffset values and instead normalize the values to some common time zone SHOULD return a value in the normalized time zone (i.e., UTC).

#### <span id="page-33-1"></span>**5.1.1.4.235.1.1.4.22 maxdatetime**

The maxdatetime canonical function has the following signature:

Edm.DateTimeOffset maxdatetime()

If implemented the The maxdatetime canonical function MUST returnreturns the latest possible point in time as a DateTimeOffset value.

#### <span id="page-33-2"></span>**5.1.1.4.245.1.1.4.23 mindatetime**

The mindatetime canonical function has the following signature:

Edm.DateTimeOffset mindatetime()

If implemented the The mindatetime canonical function MUST returnreturns the earliest possible point in time as a DateTimeOffset value.

# <span id="page-33-3"></span>**5.1.1.4.25 round**

# **5.1.1.4.24 totalseconds**

The round canonical total seconds function has the following signature:

Edm.Decimal totalseconds(Edm.Duration)

The totalseconds function returns the duration of the value in total seconds, including fractional seconds.

# <span id="page-33-4"></span>**5.1.1.4.25 round**

The round function has the following signatures

Edm.Double round(Edm.Double) Edm.Decimal round(Edm.Decimal)

If implemented the The round canonical function MUST roundrounds the input numeric parameter value to the nearest numeric value with no decimal component. The mid-point between two integers is rounded away from zero, i.e. 0.5 is rounded to 1 and -0.5 is rounded to -1. The roundMethodCallExpr syntax rule defines how the round function is invoked.

For example:

http://services.odata.org/Northwind/Northwind.svc/Orders?\$filter=round(Fre ight) eg

*ReturnsExample 71: all orders that have awith freight costs that rounds to 32*

http://host/service/Orders?\$filter=round(Freight) eq 32.

#### <span id="page-34-0"></span>**5.1.1.4.26 floor**

The  $f$ loor canonical function has the following signatures

Edm.Double floor(Edm.Double) Edm.Decimal floor(Edm.Decimal)

If implemented the The floor canonical function MUST roundrounds the input numeric parameter down to the nearest numeric value with no decimal component. The floorMethodCallExpr syntax rule defines how the floor function is invoked.

For example:

http://services.odata.org/Northwind/Northwind.svc/Orders?\$filter=floor(Fre ight) eq 32

*ReturnsExample 72: all orders that have awith freight costs that rounds down to 32.*

http://host/service/Orders?\$filter=floor(Freight) eq 32

#### <span id="page-34-1"></span>**5.1.1.4.27 ceiling**

The ceiling-canonical function has the following signatures

```
Edm.Double ceiling(Edm.Double)
Edm.Decimal ceiling(Edm.Decimal)
```
If implemented the The ceiling canonical function MUST roundrounds the input numeric parameter up to the nearest numeric value with no decimal component. The ceilingMethodCallExpr syntax rule defines how the ceiling function is invoked.

For example:

http://services.odata.org/Northwind/Northwind.svc/Orders?\$filter <del>ight) eg 32</del>

*ReturnsExample 73: all orders that have awith freight costs that rounds up to 32.*

http://host/service/Orders?\$filter=ceiling(Freight) eq 32

#### <span id="page-34-2"></span>**5.1.1.4.28 isof**

The isof canonical function has the following signatures

```
Edm.Boolean isof(type)
Edm.Boolean isof(expression,type)
```
If implemented the The single parameter isof canonical function MUST returnreturns true if, and only if, the current instance is assignable to the type specified. If implemented the, otherwise it returns false. The two parameter is of canonical function MUST return true if, and only if, the object referred to by the expression is assignable to the type specified, otherwise it returns false.

The isofExpr syntax rule defines how the isof function is invoked.

For example:

*Example 74: orders that are also BigOrders*

http://services.odata.org/Northwind/Northwind.svchost/service/Orders?\$filter=i sof(NorthwindModel.BigOrder)

*Returns onlyExample 75: orders of a customer that are also BigOrders.is a VIPCustomer*

http://<del>services.odata.org/Northwind/Northwind.svc</del>host/service/Orders?\$filter=i sof(Customer,NorthwindModel.MVIPCustomer)

<span id="page-35-0"></span>Returns only orders that have a customer that is a MVPCustomer.

#### **5.1.1.4.29 cast**

The cast canonical function has the following signatures:

```
Edm.Any cast(type)
Edm.Any cast(expression,type)
```
If implemented the The single parameter cast canonical function MUST returnreturns the current instance cast to the type specified. If implemented the The two-parameter cast canonical function MUST returnreturns the object referred to by the expression cast to the type specified. In either case if the

The cast function follows these rules:

- The null value can be cast to any type.
- **Primitive types are cast to**  $Edm$ **.**  $String$  or a type definition based on it by using the literal representation used in payloads, and WKT for Geo types. The cast fails if the target type specifies an insufficient MaxLength.
- Numeric primitive types are cast to each other with appropriate rounding. The cast fails if the integer part doesn't fit into target type.
- Edm.DateTimeOffset, Edm.Duration, and Edm.TimeOfDay values can be cast to the canonical function MUST return NULLsame type with a different precision with appropriate rounding.
- Collections are cast item by item.
- Services MAY support structural casting of entities and complex type instances to a derived type, or arbitrary structured type, by assigning values of identically named properties and casting them recursively. The cast fails if one of the property-value casts fails or the target type contains nonnullable properties that have not been assigned a value.

The cast function is optional for primitive values (first three rules).

If the cast fails the cast function returns null.

#### <span id="page-35-1"></span>**5.1.1.4.30 geo.distance**

The geo.distance-canonical function has the following signatures:

Edm.Double geo.distance(Edm.GeographyPoint,Edm.GeographyPoint) Edm.Double geo.distance(Edm.GeometryPoint,Edm.GeometryPoint)

Edm.DoubleThe geo.distance (Edm.GeometryPoint

If implemented the geo.distance canonical function MUST returnreturns the shortest distance between the two points in the coordinate reference system signified by the two points' SRIDs.

#### <span id="page-35-2"></span>**5.1.1.4.31 geo.intersects**

The geo.intersects-canonical function has the following signatures:

Edm.Boolean geo.intersects(Edm.GeographyPoint,Edm.GeographyPolygon) Edm.Boolean geo.intersects(Edm.GeometryPoint,Edm.GeometryPolygon)

Edm.BooleanThe geo.intersects<del>(Edm.GeometryPoint,Edm.GeometryPolygon)</del>

If implemented the geo.intersects canonical function MUST returnreturns true if, and only if, the specified point lies within the interior or on the boundary of the specified polygon, otherwise it returns false.

### <span id="page-36-1"></span>**5.1.1.4.32 geo.length**

The geo. length canonical function has the following signatures:

Edm.Double geo.length(Edm.GeographyLineString) Edm.Double geo.length(Edm.GeometryLineString)

If implemented the The geo. length canonical function MUST returnreturns the total length of its line string parameter in the coordinate reference system signified by its SRID.

#### <span id="page-36-0"></span>**5.1.1.5 Lambda Operators**

OData defines two operators that evaluate a Boolean expression on a collection. Both must be prepended with a navigation path that identifies a collection. The argument of a lambda operator is a lambda variable name followed by a colon (:) and a Boolean expression that uses the lambda variable name to refer to properties of the related entities identified by the navigation path.

# <span id="page-36-2"></span>**5.1.1.5.1 any**

The any operator applies a Boolean expression to each member of a collection and evaluates toreturns true if and only if the expression is true for any member of the collection. As a special case the Boolean expression may be empty, in which case the, otherwise it returns false. The any operator evaluates to without an argument returns true if the collection is not empty.

For example:

http://services.odata.org/Northwind/Northwind.svc/Orders?\$filter /any(d:d/Quantity gt 100)

*returns Example 76: all Orders that have any OrderlinesItems with a Quantity greater than 100.* 

http://host/service/Orders?\$filter=Items/any(d:d/Quantity gt 100)

# <span id="page-36-3"></span>**5.1.1.5.2 all**

The all operator applies a Boolean expression to each member of a collection and evaluates toreturns true if and only if the expression is true for all members of the collection, otherwise it returns false.

#### For example:

http://services.odata.org/Northwind/Northwind.svc/Orders?\$filter=Order\_Details /all(d:d/Quantity gt 100)

*returns Example 77: all Orders that have only OrderlinesItems with a Quantity greater than 100.*

http://host/service/Orders?\$filter=Items/all(d:d/Quantity gt 100)

# <span id="page-36-4"></span>**5.1.1.6 Literals**

# <span id="page-36-5"></span>**5.1.1.6.1 Primitive Literals**

Primitive literals can appear in the resource path as key property values, and in the query part, for example, as operands in  $$filter$  expressions. They are represented according to the primitiveLiteral rule in **[\[OData-ABNF\]](#page-8-11)**.

*Example 78: Date literal*

http://host/service/Products?\$filter=ReleaseDate gt date'2013-05-24'

# <span id="page-37-1"></span>**5.1.1.6.2 Complex and Collection Literals**

Complex literals and collection literals in URLs are represented as JSON objects and arrays according to the arrayOrObject rule in **[\[OData-ABNF\]](#page-8-11)**.

Note that the special characters {, }, [, ], and " MUST be percent-encoded in URLs although some browsers will accept and pass them on unencoded.

*Example 79: collection of string literals*

http://host/service/ProductsByColor?colors=["red","green"]

# <span id="page-37-2"></span>**5.1.1.6.3 null**

The null literal can be used to compare a value to null, or to pass a null value to a function.

# <span id="page-37-3"></span>**5.1.1.6.4 \$it**

The \$it literal can be used in expressions to refer to the current instance of the collection identified by the resource path. It can be used to compare properties of related entities to properties of the current instance in expressions within lambda operators, for example in  $f$ filter and  $f$ orderby expressions on collections of primitive types, or in  $$filter$  expressions nested within  $$expand$ .

*Example 80: email addresses ending with .com assuming EmailAddresses is a collection of strings*

http://host/service/Customers(1)/EmailAddresses?\$filter=endswith(\$it,'.com')

*Example 81: customers along with their orders that shipped to the same city as the customer's address. The nested filter expression is evaluated in the context of Orders; \$it allows referring to values in the outer context of Customers.*

http://host/service/Customers? \$expand=Orders(\$filter=\$it/Address/City eq ShipTo/City)

# <span id="page-37-4"></span>**5.1.1.6.5 \$root**

The \$root literal can be used in expressions to refer to resources of the same service. It can be used as a single-valued expression or within [complex or collection literals.](#page-37-1)

*Example 82: all employees with the same last name as employee A1235*

http://host/service/Employees? \$filter=LastName eq \$root/Employees('A1245')/LastName

*Example 83: products ordered by a set of customers, where the set of customers is passed as a JSON array containing the resource paths from \$root to each customer.*

http://host/service/ProductsOrderedBy(Customers=@c)? @c=[\$root/Customers('ALFKI'),\$root/Customers('BLAUS')]

# <span id="page-37-0"></span>**5.1.1.65.1.1.7 Path Expressions**

Properties and navigation properties of the entity type of the set of resources that are addressed by the request URL can be used as operands or function parameters, as shown in the preceding examples.

Properties of complex properties can be used via the same syntax as in resource paths, i.e. by specifying the name of a complex property, followed by a forward slash / and the name of a property of the complex property, and so on,

Properties and navigation properties of entities related with a target cardinality 0..1 or 1 can be used by specifying the navigation property, followed by a forward slash / and the name of a property of the related entity, and so on.

If a complex property is  $null$ , or no entity is related (in case of target cardinality 0..1), its value, and the values of its components, are treated as null.

For example, the path expression:

*Example 84: similar behavior whether HeadquarterAddress is a nullable complex type or a nullable navigation property*

Companies(1)/HeadquarterAddress/Street

will show similar behavior if modeled with a nullable property HeadquarterAddress of complex type Address or an optional navigation property HeadquarterAddress targeting an Address entity with some artificial key.

Properties of derived types can be used by specifying the qualified name of a derived type, followed by a forward slash / and the name of the property of the derived type, see addressing derived types[.addressing derived types.](#page-18-0) If the current instance is not of the specified derived type, the path expression evaluates toreturns null.

# <span id="page-38-0"></span>**5.1.1.75.1.1.8 Parameter Aliases**

ExpressionsParameter aliases can be used within [\\$filter](#page-21-2) or [\\$orderby](#page-44-3) in place of expressions that evaluate to a primitive value, a complex value, or a collection of primitive or complex values- $\frac{m}{m}$ "outsourced" to a separate query option that starts. Parameter names start with an ethe at sign,  $(\theta)$  and the name of this query option can be used in one or more placesthan one place in the expression. The value for the parameter alias is supplied in a query option with the same name as the parameter.

*For example:Example 85:*

http://host/service/Movies?\$filter=<del>substringof</del>contains(@word,Title)&@word='Bla ck'

#### *or evenExample 86:*

http://host/service/Movies?\$filter=Title eq @title&@title='Wizard of Oz'

# <span id="page-38-1"></span>**5.1.1.85.1.1.9 Operator Precedence**

OData services MUST use the following operator precedence for supported operators when evaluating  $#$ ilte[r\\$filter](#page-21-2) and  $$$ orderb[y\\$orderby](#page-44-3) expressions. Operators are listed by category in order of precedence from highest to lowest. Operators in the same category have equal precedence:

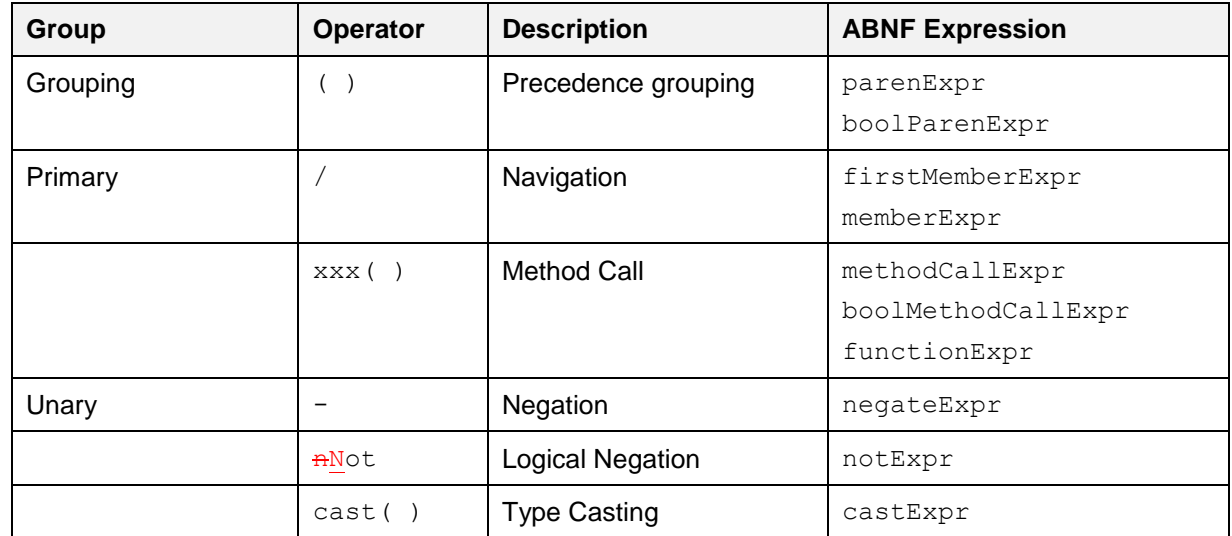

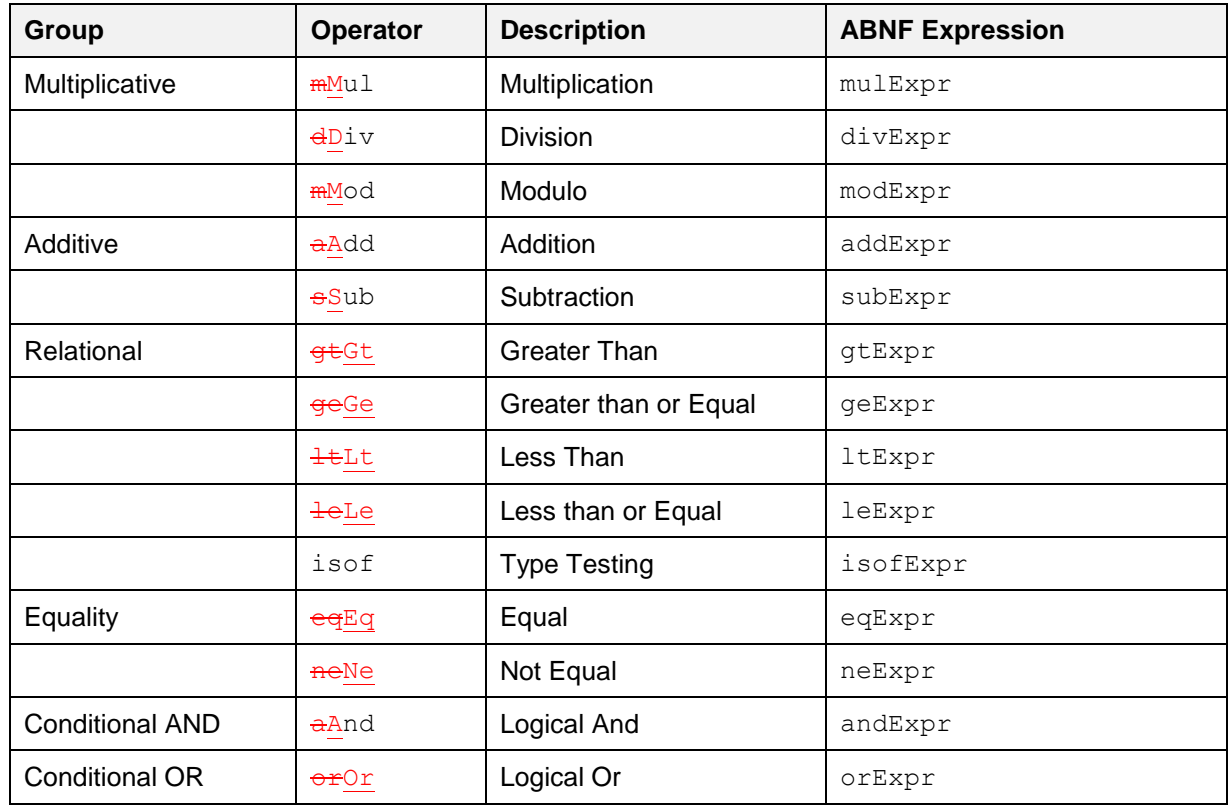

# <span id="page-39-0"></span>**5.1.1.95.1.1.10 Numeric Promotion**

Services MAY support numeric promotion for arithmetic operations or when comparing two operands of comparable types by applying the following rules, in order:

- 1. If either operand is  $Edm$ . Double, the other operand is converted to type  $Edm$ . Double.
- 2. Otherwise, if either operand is  $Edm.Single$ , the other operand is converted to type Edm.Single.
- 3. Otherwise, if either operand is of type  $Edm$ . Decimal, the other operand is converted to Edm.Decimal.
- 4. Otherwise, if either operand is  $Edm$ , Int64, the other operand is converted to type  $Edm$ , Int64.
- 5. Otherwise, if either operand is  $Edm$ . Int32, the other operand is converted to type  $Edm$ . Int32
- 6. Otherwise, if either operand is  $Edm$ . Int16, the other operand is converted to type  $Edm$ . Int16.

For eachEach of these promotions, a service SHOULD use uses the same semantics as a castExpression to promote an operand to the target type.

If the result of an arithmetic operation does not fit into the type determined by the above rules, the nextwider type is used in the above order, with Edm. Double considered widest.

OData does not define an implicit conversion between string and numeric types.

# <span id="page-39-1"></span>**5.1.2 Expand System Query Option \$expand**

The Sexpand system query option allows clients to request specifies the related resources when a resource that satisfies a particular request isto be included in line with retrieved resources.

What follows is a (non-normative) snippet from **[\[OData-ABNF\]](#page-8-11)** that applies to the Expand System Query Optiondescribes the syntax of Sexpand:

expand  $= '$ \$expand' EQ expandItem  $*($  COMMA expandItem ) expandItem = [ qualifiedEntityTypeName "/" 1

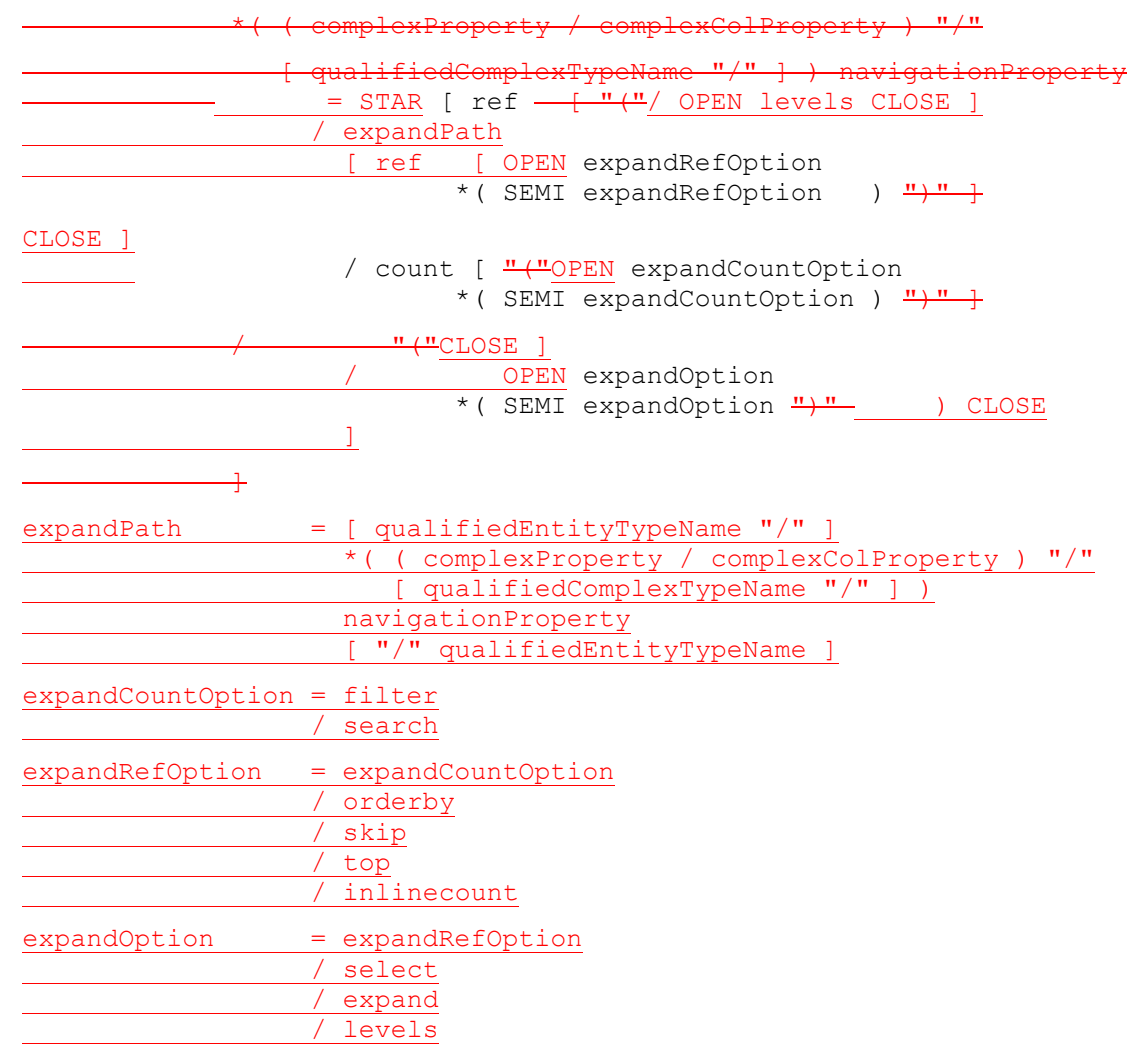

Each expandItem **MUST beis** evaluated relative to the entity containing the navigation property being expanded-**entity** 

A type cast using the qualifiedEntityTypeName to a type containing the property is required in order to expand a navigation property defined on a derived type.

An arbitrary number of single- or collection-valued complex properties, optionally followed by a type cast, allows drilling into complex properities.

The navigationProperty segment MUST identify a navigation property defined on the entity type of the request, the derived entity type specified in the type cast, or the last complex type identified by the complex property path.

http://services.odata.org/OData/OData.svc/Products?\$expand=Category

*Example 87: expand a navigation property of an entity type*

http://host/service/Products?\$expand=Category

*Example 88: expand a navigation property of a complex type*

http://host/service/Customers?\$expand=Addresses/Country

A navigation property MUST NOT appear in more than one expandItem.

The Query options can be applied to the expanded navigation property name MAY be followed by by appending a semicolon-separated list of system-query options, enclosed in parentheses. These are evaluated on the entities identified by, to the navigation property: name.

http://<del>services.odata.org/OData/OData.svc</del>host/service/Categories?\$? \$expand=Products(\$filter=DiscontinuedDate eq null)

Allowed system query options are  $s$ filter, \$select, \$orderby, \$skip and  $$$ expand (optionally followed by another list of nested options).

Allowed system query options are *[\\$filter](#page-21-2)*, [\\$select](#page-42-0), [\\$orderby](#page-44-3), [\\$skip](#page-44-1), [\\$top](#page-44-1), [\\$count](#page-44-2), [\\$search](#page-44-4), and \$expand.

To retrieve entity references instead of the related entities, append  $\sqrt{s}$  ref to the navigation property name or type segmen[ttype-cast](#page-18-0) segment following a navigation property name.

*Example 89: all categories and for each category the references of all related products*

http://<del>services.odata.org/OData/OData.svc</del>host/service/Categories?\$expand=Produ cts/\$ref

returns categories and, for each category, the references of all related products for that category.

http://services.odata.org/OData/OData.svc/Categories?\$expand=Products/Sales.Pr mierProduct/\$ref

*returns Example 90: all categories and, for each category, the references of all related products for that category that are of the derived type Sales.PremierProduct.*

http://<del>services.odata.org/OData/OData.svc</del>host/service/Categories?\$expand=Produ cts/Sales.PremierProduct/\$ref<del>(\$filter=CurrentProm</del>

*returnsExample 91: all categories and, for each category, the references of all related premier products for that category that have with a current promotion equal to null.*

http://host/service/Categories? \$expand=Products/Sales.PremierProduct/\$ref(\$filter=CurrentPromotion eq null)

Cyclic navigation properties (whose target type is identical or can be cast to its source type) MAY additionally specifycan be recursively expanded using the special option \$levels, followed by an equals-sign and option. The value of the  $$levels$  option is either a positive integer to specify the number of levels to expand, or the literal string  $max$ . In this case the navigation property is recursively expanded up to the specified level, with max meaning to specify the maximum expansion level supported by that service:

*Example 92: all employees with their manager, manager's manager, and manager's manager's manager* 

http://<del>contoso.com/HR</del>host/service/Employees?\$expand=Model.Manager/DirectReport s(\$levels=43)

<span id="page-41-0"></span>Select-It is also possible to expand all declared and dynamic navigation properties using a star  $(*)$ . To retrieve references to all related entities use \*/\$ref, and to expand all related entities with a certain distance use the star operator with the  $$levels$  option. The star operator can be combined with explicitly named navigation properties, which take precedence over the star operator.

*Example 93: expand Supplier and include references for all other related entities*

http://host/service/Categories?\$expand=\*/\$ref,Supplier

*Example 94: expand all related entities and their related entities*

http://host/service/Categories?\$expand=\*(\$levels=2)

# <span id="page-42-0"></span>**5.1.3 System Query Option \$select**

The \$select system query option allows clients to requests a limited set of information properties for each entity or complex type-identified by the resourcePath and other System Query Options like \$filter, \$top, \$skip etc. .

The \$select query option is often used in conjunction with the expand system query option, to first increase the scope Sexpand system query option, to define the extent of the resource graph returnedto return ( $\frac{1}{2}$ expand) and then selectively prune thatspecify a subset of properties for each resource in the graph (\$select). Expanded navigation properties MUST be returned, even if they are not specified as a selectItem.

What follows is a (non-normative) snippet **[\[OData-ABNF\]](#page-8-11)**from **[\[OData-ABNF\]](#page-8-11)** that applies to the Select System Query Optionshowing the syntax of \$select:

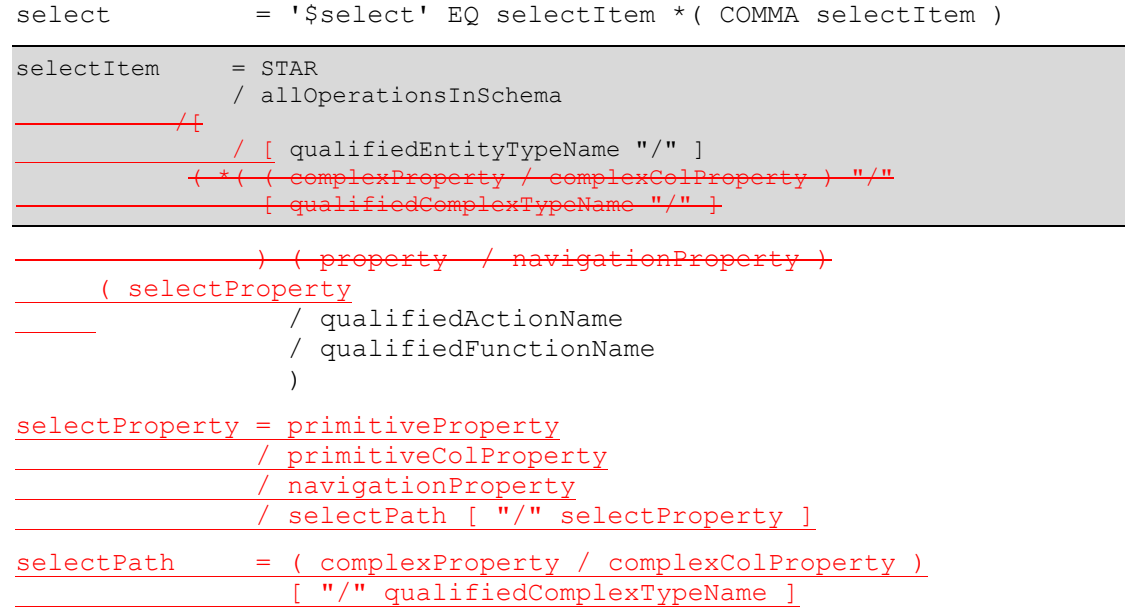

The \$select system query option MUST beis interpreted relative to the entity type or complex type of the resources identified by the resource path section of the URL, for example:

http://services.odata.org/OData/OData.svc/Products?\$select=R ate

In this URL the "Rating, ReleaseDate" clause MUST be interpreted relative to the Product entity type which is the entity type of the resources identified by this

http://services.odata.org/OData/OData.svc/Products

URL.

. Each selectItem in the \$select clause indicates that the response MUST include the declared or dynamic properties, actions and functions identified by that selectItem. The simplest form of a selectItem explicitly requests a property defined on the entity type of the resources identified by the resource path section of the URL, for example this URL requests just the Rating and ReleaseDate for the matching Products:.

http://services.odata.org/OData/OData.svc/Products?\$select=Rating,ReleaseE ate

*Example 95: rating and release date of all products*

http://host/service/Products?\$select=Rating,ReleaseDate

It is also possible to request all declared and dynamic structural properties, using a star  $(*)$  request:(\*).

http://services.odata.org/OData/OData.svc/Products?\$select=\*

*If the selectItem is a star, then Example 96: all structural properties of the matching resources MUST be returned.all products*

http://host/service/Products?\$select=\*

If the selectItem is a navigation property that does not appear then the corresponding navigation link is represented in an  $\frac{2}{3}$  expand the response. If the navigation property also appears in an  $\frac{2}{3}$  expand query option, the navigation property MUST be then it is additionally represented as deferredinline content. If it also appears in an \$expand query option, it is represented as inlined This inline content. This inlined content may can itself be restricted with a nested  $$select$  query option, see section [5.1.1.10.](#page-39-0) For example:

*Example 97: name and description of all products, plus name of expanded category*

http://<del>services.odata.org/OData/OData.svc</del>host/service/Products<del>?\$</del>?

\$select=Name, Description, Category&\$expand=Category(\$select=Name)

will return the Name, Description, and Category properties of Qualifying the select Item with a qualifiedEntityTypeName prefix casts the Product entity type, or complex value to the latter as inlined content containing only the Name-specified type in order to select a property of the Category entitythat derived type.

A selectItem MAY include a cast to a derived type using a qualifiedEntityTypeName prefix.

If the property in the selectItemthat is efa complex type or collection of complex type, it MAY can be followed by a forward slash, and optional type cast segment, and the name of a property of the complex type (and so on for nested complex types). For example the following URL requests

*Example 98: the AccountRepresentative property of any supplier that is of the derived type Namespace.PreferredSupplier is selected, together with the Street property of the complex property Address, and the Location property of the derived complex type Namespace.AddressWithLocation:*

http://host/service<del>.odata.org/OData/OData.svc</del>/Suppliers?\$? \$select=Namespace.PreferredSupplier/AccountRepresentative, Address/Street, Address/Namespace.AddressWithLocation/Location

If aAny structural property, open property, non-expanded navigation property, or operation is not requested as a selectItem (explicitly or via a star), it) SHOULD NOT be included inomitted from the response.

A star SHOULD NOT reintroduce actions or functions. Thus if If any select I tem (including a star) is specified, actions and functions SHOULD be omitted unless explicitly requested using a qualifiedActionName, a qualifiedFunctionName or the allOperationsInSchema-clause.

Actions and Functions information can be explicitly If an action or function is requested withas a selectItem containing, either a explicitly by using a qualifiedActionName or a qualifiedFunctionName cause, or can be implicitly requestedby using a selectItem contain the allOperationsInSchema-clause.

For example this, then the service includes information about how to invoke that operation for each entity identified by the last path segment in the request URL requests for which the operation can be bound.

If an action or function is requested in a selectItem using a qualifiedActionName or a qualifiedFunctionName and that operation cannot be bound to the entities requested, the service MUST ignore the selectItem.

*Example 99: the ID property, the ActionName action defined in Model and all actions and functions defined in the Model2 for each product, if those actions and functions can be bound to that product:*

http://<del>services.odata.org/OData/OData.svc</del>host/service/Products?\$select=ID,Mode l.ActionName,Model2.\*

If an action is requested as a select Item, either explicitly by using a qualified ActionName clause or implicitly by using an alloperations InSchema clause, then for each entity identified by the last path segment in the request URL for which the action can be bound the service MUST include information about how to invoke that action.

If a function is requested as a select Item, either explicitly by using an qualified FunctionName clause or implicitly by using an allOperationsInSchema clause, the service MUST include in the response information about how to invoke that function for each of the entities that are identified by the last path segment in the request URL, if and only if the function can be bound to those entities.

If an action or function is requested in a selectItem using a qualifiedActionName or a lifiedFunctionName clause and that action or function cannot be bound to the entities requested, the service MUST ignore the select Item clause.

When multiple selectItems exist in a select clause, then the total set of propertyies, open propertyies, navigation propert<del>yies</del>, actions and functions to be returned is equal to the union of the set of those identified by each selectItem.

If a selectItem is a path expression requesting a component of a complex property and the complex property is null on an instance, then the component is treated as null as well.

<span id="page-44-3"></span>Redundant select Items on the same URL MAY be considered valid, but MUST NOT alter the meaning of the URL.

# <span id="page-44-0"></span>**5.1.4 OrderBy System Query Option \$orderby**

The Sorderby system query option allows clients to request a resourceresources in a particular order.

The semantics of \$orderby are covered in the **[\[OData-Protocol\]](file:///C:/Program%20Files%20(x86)/Pandoc/bin/OData.html)** document.

The **[\[OData-ABNF\]](#page-8-11)** orderby syntax rule defines the formal grammar of the \$orderby query option.

# <span id="page-44-1"></span>**5.1.5 Top and Skip System Query Options \$top and \$skip**

The \$top system query option allows clients a required-requests the number of resources, useditems in conjunction the queried collection to be included in the result. The  $\frac{1}{2}$  skip query option which allows a client to ask the service to begin sending resources after skipping a required requests the number of resources, aitems in the queried collection that are to be skipped and not included in the result. A client can request a particular page of  $\overline{m}$  at resourcesitems by combining  $\xi$ top and  $\xi$ skip.

The semantics of  $$top$  and  $$skip$  are covered in the -document.

**[\[OData-Protocol\]](file:///C:/Program%20Files%20(x86)/Pandoc/bin/OData.html)** document. The **[\[OData-ABNF\]](#page-8-11)** top and skip syntax rules define the formal grammar of the \$top and \$skip query options respectively.

# <span id="page-44-2"></span>**5.1.6 Count System Query Option \$count**

The Scount system query option allows clients to request a count of the number of matching resources inclinuded with the resources in the response. Typically this is most useful when The Scount query option has a service implements server-side paging, as it allows clients to retrieve the number of matching resources even if the service decides to only respond with a single page of matching resourcesBoolean value of true or false.

The semantics of  $$count$  is covered in the **[OData-Protocol[\]\[OData-Protocol\]](file:///C:/Program%20Files%20(x86)/Pandoc/bin/OData.html)** document.

<span id="page-44-4"></span>The \$count query option takes one of the Boolean values true or false as its argument.

# <span id="page-45-0"></span>**5.1.7 Search System Query Option \$search**

The \$search system query option allows clients to request entities matching a free-text search expressio[nsearch expression.](#page-45-1)

The \$search system query option can be applied directly to a service URL in order to return all matching entities within the service, to a URL representing an entity container in order to return all matching entities within any entity sets contained by the entity container, or to a URL representing a collection of entities to return all matching entities within the collection.

If both a Applying the \$search query option and a \$filter query option to the [\\$all](#page-19-2) resource requests all matching entities in the service.

If both \$search and [\\$filter](#page-21-2) are applied to the same request, the results include only those entities that match both criteria.

The **[\[OData-ABNF\]](#page-8-11)** search syntax rule defines the formal grammar of the \$search query option.

For example

http://host/service/Products?\$search=blue OR green

*searches forExample 100: all products that are blue or green. It is up to the service to decide what makes a product blue or green.*

http://host/service/Products?\$search=blue OR green

# <span id="page-45-1"></span>**5.1.7.1 Search Expressions**

Search expressions are used within the *Seearch system query option* Search system query option to request entities matching the specified expression.

*Terms* maycan be any single word to be matched within the expression.

Terms enclosed in double-quotes comprise a *phrase*.

Each individual term or phrase comprises a bBoolean expression that evaluates toreturns true if-and only if, the term or phrase is matched, otherwise false. The semantics of what is considered a match is dependent upon the service.

Expressions enclosed in parenthesis comprise a *group expression*.

The search expression MAY can contain any number of terms, phrases, or group expressions, along with the case-sensitive keywords NOT, AND, and OR, evaluated in that order.

Expressions prefaced with NOT evaluate to true if, and only if, the expression is not matched, otherwise false.

Two expressions not enclosed in quotes and separated by a space are equivalent to the same two expressions separated by the AND keyword. Such expressions evaluate to  $true$  if, and only if, both of the expressions evaluate to true, otherwise false.

Expressions separated by an OR evaluate to  $true$  if, and only if, either of the expressions evaluate to true, otherwise false.

The **[\[OData-ABNF\]](#page-8-11)** searchExpr syntax rule defines the formal grammar of the search expression.

# <span id="page-45-2"></span>**5.1.8 Format System Query Option \$format**

The \$format system query option allows clients to request a response in a particular format. Generally requesting a particular format and is done usinguseful for clients without access to request headers for standard content-type negotiation, however occasionally the client has no access to request headers which makes standard content type negotiation not an option, it is in these situations that  $\frac{2f}{r}$ generally used.. Where present  $$format$  takes precedence over standard content-type negotiation.

The semantics of  $$format$  is covered in the **[OData-Protocol]** [OData-Protocol] document.

The **[\[OData-ABNF\]](#page-8-11)** format syntax rule define the formal grammar of the \$format query option.

# <span id="page-46-0"></span>**5.2 Custom Query Options**

Custom query options provide an extensible mechanism for data-service-specific information to be placed in a-data service URL query string. A custom query option is any query option of the form shown by the rule customQueryOption in **[\[OData-ABNF\]](#page-8-11)**.

Custom query options MUST NOT begin with a  $\frac{4.27}{5}$  or  $\frac{4.27}{5}$  character.

*For example this URL addresses provide a securitytoken via aExample 101: service-specific custom query option: debug-mode*

http://<del>services.odata.org/OData/OData.svc</del>host/service/Products?<del>secur</del> 412312321debug-mode=true

# <span id="page-46-1"></span>**5.3 URL Equivalence**

When determining if two URLs are equivalent, each URL SHOULD be normalized using the rules specified in **[\[RFC3986\]](#page-8-7)** and **[\[RFC3987\]](#page-8-8)** and then compared for equality using the equivalence rules specified in **[\[RFC2616\]](#page-8-7)**, Section 3.2.3.

# **5.3 Parameter Aliases**

Parameter aliases can be used in place of literal values in [function](#page-17-0) parameters or within a [\\$filter](#page-21-2) or [\\$orderby](#page-44-3) expression.

Parameter aliases MUST start with an @ character.

The semantics of function parameter aliases are covered in **[\[OData-Protocol\]](file:///C:/Program%20Files%20(x86)/Pandoc/bin/OData.html)**.

The **[\[OData-ABNF\]](#page-8-11)** rule aliasAndValue defines the formal grammar for passing function parameter aliases as query options.

# <span id="page-47-0"></span>**6 Conformance**

The conformance requirements for OData clients and services are described in [OData-Protocol]**[\[OData-](#page-8-5)[Protocol\]](#page-8-5)**.

# <span id="page-48-0"></span>**Appendix A. Acknowledgments**

The contributions of the OASIS OData Technical Committee members, enumerated in **[OData-Protocol[\]\[OData-Protocol\]](#page-8-5)**, are gratefully acknowledged.

# <span id="page-49-0"></span>**Appendix B. Revision History**

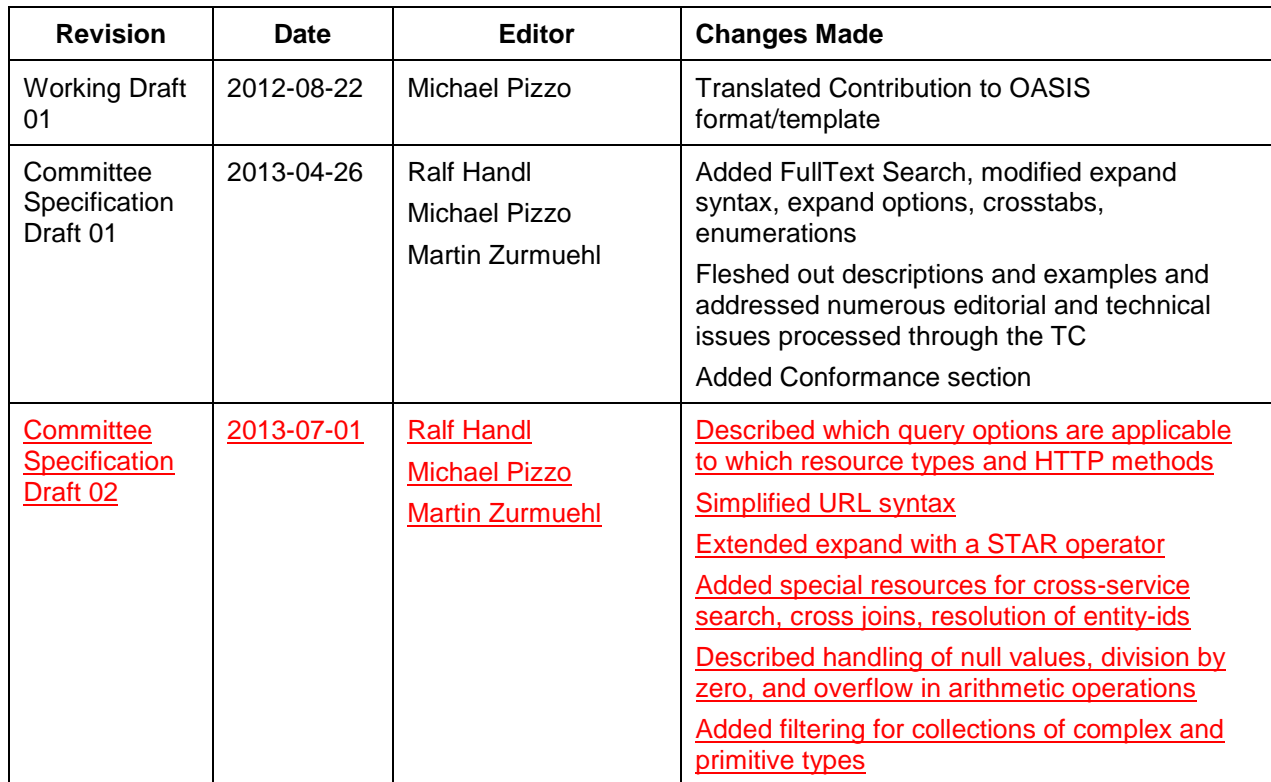